# STARS

University of Central Florida **STARS** 

[Institute for Simulation and Training](https://stars.library.ucf.edu/istlibrary) **Digital Collections** Digital Collections

1-1-1990

## ASAT to SIMNET Protocol Translator : Hardware And Software **Description**

Jorge Cadiz

Find similar works at: <https://stars.library.ucf.edu/istlibrary> University of Central Florida Libraries [http://library.ucf.edu](http://library.ucf.edu/) 

This Research Report is brought to you for free and open access by the Digital Collections at STARS. It has been accepted for inclusion in Institute for Simulation and Training by an authorized administrator of STARS. For more information, please contact [STARS@ucf.edu.](mailto:STARS@ucf.edu)

#### Recommended Citation

Cadiz, Jorge, "ASAT to SIMNET Protocol Translator : Hardware And Software Description" (1990). Institute for Simulation and Training. 22. [https://stars.library.ucf.edu/istlibrary/22](https://stars.library.ucf.edu/istlibrary/22?utm_source=stars.library.ucf.edu%2Fistlibrary%2F22&utm_medium=PDF&utm_campaign=PDFCoverPages) 

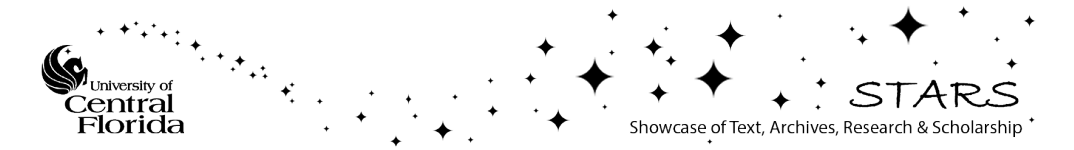

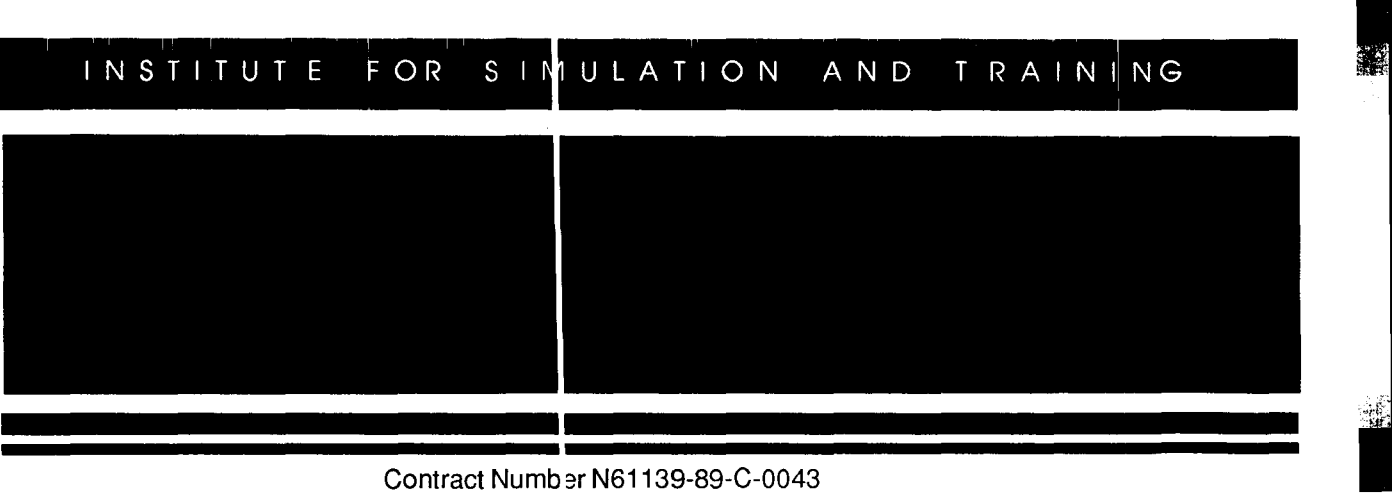

**PM TRADE DARPA** 

June 20, 1990

## **ASAT to SIMNET Protocol Translator**

**Hardware and Software Description** 

Institute for Simulation and Training 12424 Research Parkway, Suite 300 Orlando FL 32826

**University of Central Florida** Division of Sponsored Research

IST-TR-90-10

卷造

<u>ist</u>

l.

I

Ľ

 $\overline{\phantom{a}}$ 

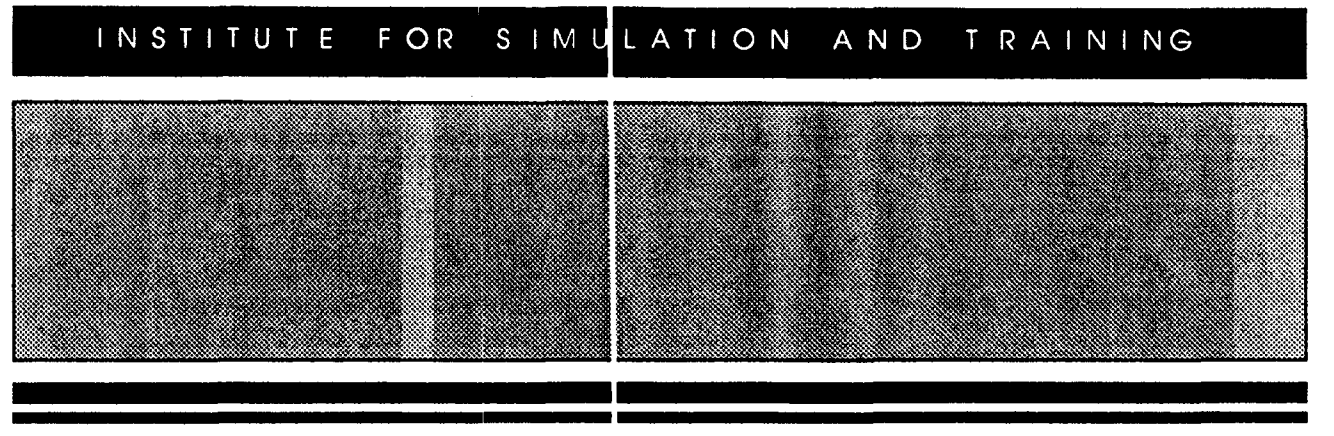

Contract Number N 61139-89-C-0043 PM TRADE **DARPA** 

June 20, 1990

## **ASAT to SIMNET Protocol Translator**

**Hardware and Software Description** 

Jorge Cadiz Gilbert Gonzalez **Ruey Ouyang** Michael Ruckstuhl

Institute for Simulation and Training 12424 Research Park vay, Suite 300 Orlando FL 32826

University of Central Florida **Division of Sponscred Research** 

**IST-TR-90-10** 

## **Table of Contents**

 $\hat{\boldsymbol{\beta}}$ 

I

Ì

Ì

L

I

Ï

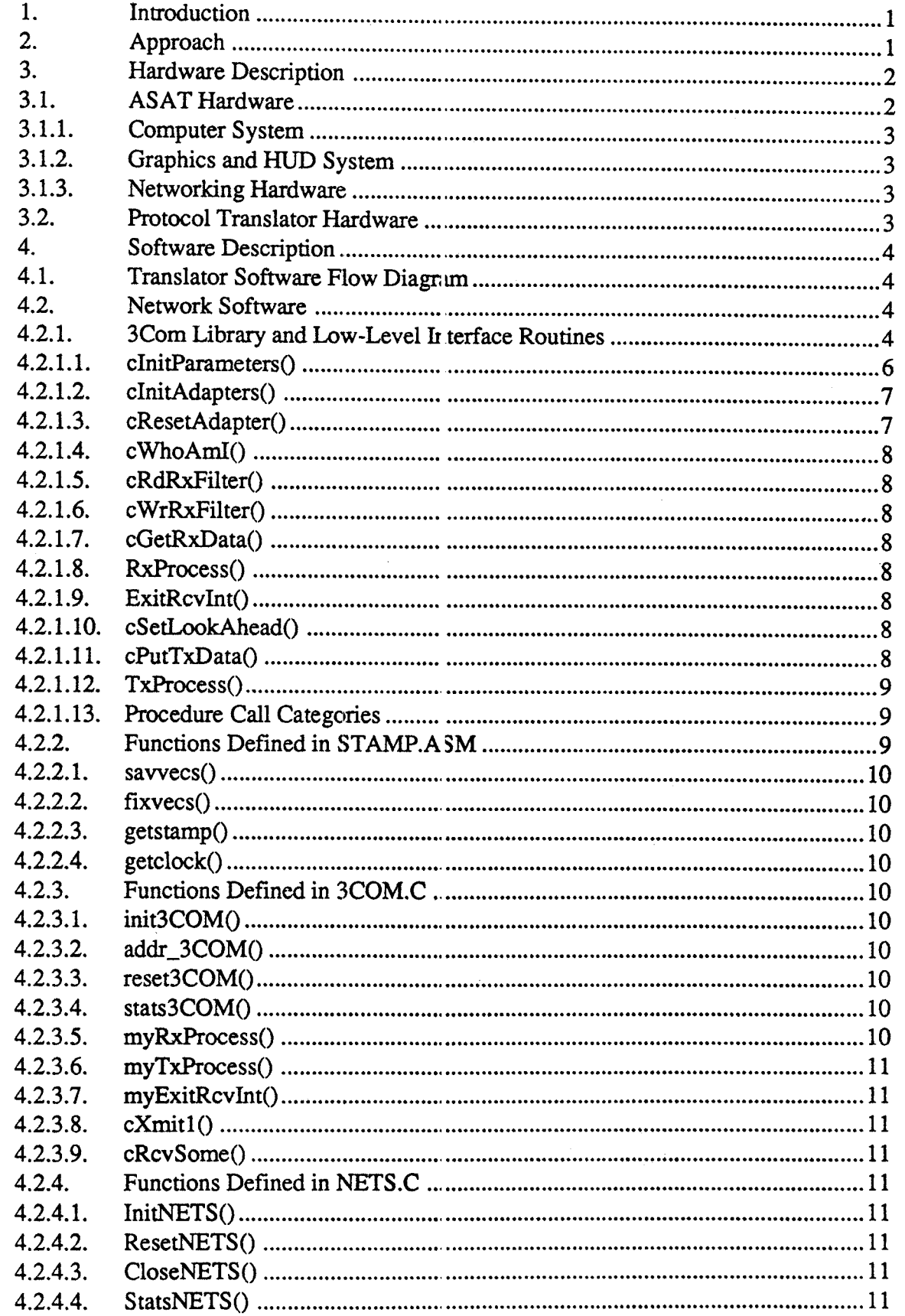

 $\mathcal{L}_{\mathcal{A}}$ 

### Laidhan

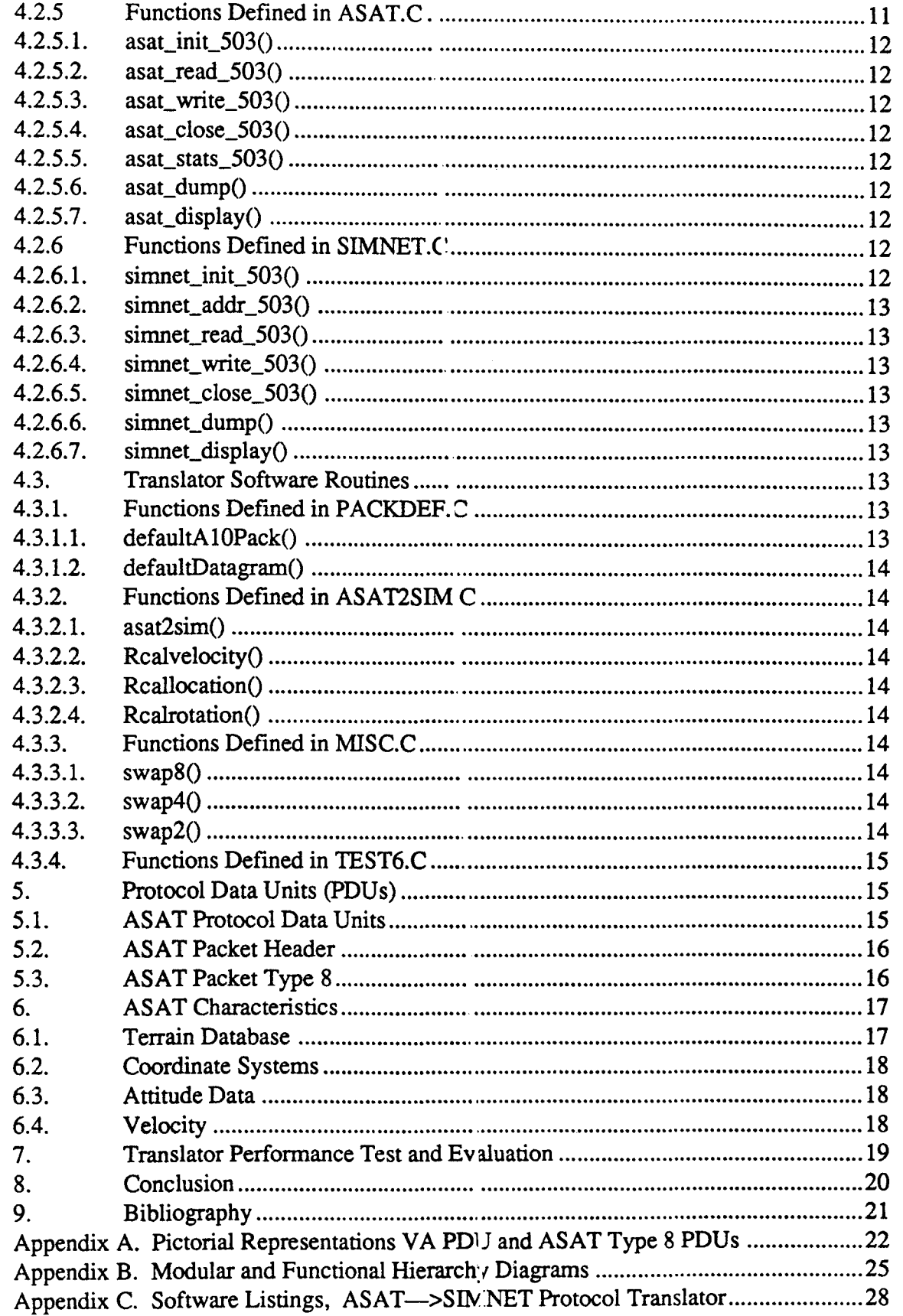

**The Contract of Contract Contract of Contract Contract Contract Only 100 and** 

 $\mathbf{r}$ 

 $\blacksquare$ 

H

۹

 $_{\rm disk}$ 

**Lacial** 

**NEW** b. - 91 X

### Hardware and Software Description of the ASAT to **SIMNET Protocol Translator**

Technical Report No. IST-TR-90-10

**L** NIVERSITY OF CENTRAL FLORIDA INSTITUTE FOR SIMULATION AND TRAINING NETWORKING ANI<sup>I</sup> COMMUNICATIONS TECHNOLOGY LABORATORY

#### 1. Introduction

The Institute for Simulation and Training (IST) has procured two Avionics Situational Awareness Trainers (ASATs) from Perceptronics, Inc. Perceptronics, in conjunction with Sphere, Inc. are the developers of the ASAT flight trainers. The ASATs are low-cost F-16 cockpit trainers that stimulate the trainee with visual cues and beyond visual range (BVR) radar signals. These modules are connected together via an ETHERNET network. They are capable of fighting against one another, or fighting as a team against computerized targets which are generated by the master ASAT system.

Interconnecting these flight train ers to the SIMNET network resident in IST's laboratory became a primary goal for demonstrating the interconnection of dissimilar simulators. The approach to this task was to develop a network protocol translator which would convert ASAT network packets to SIMNET format and vice versa.

The ultimate goal for this task is to design a Generic Protocol Translator (GPT) that will accept a packet from any networkable simulator, including SIMNET, and translate it to the Standard Protocol for Interoperable Simulations. The standard protocol is currently being developed by IST.

The GPT must be able to handle si nulations of various fidelities and update rates. It must also be able to interconnect synchronous simulators with asynchronous simulators. All of these tasks must be performed in a propitious manner so as to not adversely affect the time sensitive requirements of the real time distributed simulation environment.

#### 2. APPROACH

In order to translate a simulator's packets, we connected a PC onto the Simulation (SIMNET) ETHERNET network to act as a protocol translator. This PC copies the ASAT packets from the network, performs the necessary protocol translations and places the new packets onto the ETHERNET.

 $\rightarrow$  Prior to this exercise, we had performed a similar experiment in interfacing between SIMNET M1's and a networkable flight demo program running on a Silicon Graphics (SG) Workstation [1]. The concepts which were used in the  $SG \rightarrow SIMNET$  interconnection were adapted and implemented in the ASAT ->SIMNET interconnection exercise.

PAGE 1

| System        | Type of PDU          | Function                                                                          |  |
|---------------|----------------------|-----------------------------------------------------------------------------------|--|
| <b>SIMNET</b> | Vehicle Appearance   | Gives the vehicle's appearance, location, attitude, ID, role, etc.                |  |
|               | Activate             | Sent from MCC to Simulator. Provides vehicular information<br>for initialization. |  |
|               | Activating           | Broadcast from simulator to the network to announce<br>beginning of activation.   |  |
|               | <b>Fire</b>          | Broadcast by firing simulator to announce the firing of his<br>weapon.            |  |
|               | <b>Ground Impact</b> | Broadcast to announce that round has hit the ground.                              |  |
|               | Vehicle Impact       | Announces that a round has hit a vehicle.                                         |  |
| <b>ASAT</b>   | Type 0               | Performs handshaking between two entities.                                        |  |
|               | Type 1               | Initializes the aircraft.                                                         |  |
|               | Type 8               | Broadcasts position, orientation, and status of simulator.                        |  |
|               |                      | Broadcasts position, orientation, and status of the computer                      |  |
|               | Type 9               | generated targets.                                                                |  |

Table 1. SIMNET and ASAT PDUs

The preliminary activities for development of this protocol translator consisted of studying the formats of the SIMNET protocol data units (PDUs) and the ASAT PDUs. A summary of these formats are outlined in Section 5 of this document. The PDUs which were of main interest for the ASAT—>SIMN ET interconnection are shown in Table 1.

The PDU of most interest is the Vehic le Appearance PDU (VA PDU). This is the packet which is used to pass the location and appearance information of one node (simulator) to the rest of the nodes on the network.

The following hardware and softwa e descriptions of the interconnection project between the ASAT and the SIMNET units f pouses on the translation of the ASAT Appearance PDU (packet type 8) to the SIMNET Ve licle Appearance PDU format.

#### 3. HARDWARE DESCRIPTION

#### 3.1 ASAT Hardware

<u>ist</u>

I

I

I

I

I

I

I

I

I

I

I

I

I

I

I

I

I

The ASATs are low-cost cockpit trair ers which assist in the training of an F-16A fighter pilot in Air-to-Air Beyond Visual Range tactics.

Perceptronics uses commercial com )onents, supplemented with their own hardware designs. The main modules which comprise the ASAT trainers are:

- Computer system
- Heads-Up Display (HUD)/Out-tte-window Graphics System
- Multi-function display
- Hands-on stick and throttle controls
- Cockpit enclosure with inclined seat

I

I

I

I

I

I

I

I

I

I

I

I

I

I

I

I

I

I

II

- Aural cue system
- Communication system
- Local Area Network (LAN)

We will briefly discuss the computer system hardware, graphics and HUD system, and the networking hardware for the ASAT Trainers.

#### 3.1.1. Computer System

The ASAT computer system consists of high performance, single-board microprocessors. The host computer is a PC-AT chas sis with an Intel 20 Mhz 80386 CPU and an 80387- 20 co-processor which drives both the HUD and the radar display. An Intel 80286-based PC-AT computer drives the cockpit multi-function display [2].

#### 3.1.2. Graphics and HUD System

The Computer Image Generator in the ASAT is manufactured by XTAR Corporation. It is a four board set which includes a CPU memory processor, and array processor. The CIG produces high resolution 1024 x 1024 graphics for the HUD symbology and the out-thewindow visual. It is installed directly into the 386 PC-AT host computer [2].

#### 3.1.3. Networking Hardware

The ASAT network will support up to 12 simulators in a single exercise. The networking hardware and cabling is based on IEE:  $\frac{1}{2}$  802.3 specifications; however, the protocols used are not standard ETHERNET protocols. This inconsistency will be discussed further in the

ASAT PDU description section of this document. The network adapter used in the ASAT system is an Etherlink II ETHERNET board from 3Com Corporation and is installed in the 386 PC-AT.

#### 3.2. Protocol Translator Hardware

We will also cover the hardware specifications of the Protocol Translator. The Protocol Translator consists of a Hew lett Packard Vectra *PCI*  AT compatible with an 80386 processor that operates at 20 Mhz. Installed in the computer is a 3Com Etherlink II Network Adapter. The Etherlink II is a high-performance

| <b>OW:MANTS</b>       | <b>3LI/ERoutines</b> |  |  |
|-----------------------|----------------------|--|--|
| <b>InitAdapters</b>   | cinitAdapters        |  |  |
| <b>InitParameters</b> | clnitParameters      |  |  |
| ResetAdapter          | cResetAdapter        |  |  |
| WhoAml                | cWhoAml              |  |  |
| RdRxFilter            | cRdRxFilter          |  |  |
| WrRxFilter            | cWrRxFilter          |  |  |
| SetLookAhead          | cSetLookAhead        |  |  |
| PutTxData             | cPutTxData           |  |  |
| GetRxData             | cGetRxData           |  |  |
| Holoso Side           | <b>Protocol Side</b> |  |  |
| l: Finines            | Interface Routines   |  |  |
| myTxProcess           | <b>TxProcess</b>     |  |  |
| myExitRcvInt          | <b>ExitRcvInt</b>    |  |  |
| myRxProcess           | <b>RxProcess</b>     |  |  |

Table 2. Software Routines

PAGE 3

# <u>ist</u>

I

I

I

I

I

I

I

I

I

I

I

I

I

I

I

I

network interface which links PCs to IE EE 802.3 ETHERNET networks. Some of the other characteristics of the Etherlink II boare. are on-board transceiver, 8 Kbytes of dual ported RAM, and a choice of host interfaces: shared memory, DMA, or programmed I/O.

#### 4. SOFTWARE DESCRIPTION

This section describes the software routines developed for the ASAT to SIMNET interconnection project. The software runs Oil the Protocol Translator, and performs the necessary functions to capture, translate, and transr it an ASAT Appearance PDU (type 8) to a SIMNET Vehicle Appearance PDU.

The translator software is implemented with C programming language and assembly

language routines. These routines will serve as software  $\sqrt{\frac{1}{1-\epsilon}}$ templates for the future development of a generic protocol translator, which will ultimately allow the interconnection of any networkable simulator to SIMNET. The Software Description is divided into three sections. The first section provides a flow chart of the translator software routines. The second section focuses on the netwol k software, including the functions that provide an interface to the  $3 \text{Com } 503$ Link Level Library. The third section focuses on the translation routines developed by IST : or performing the actual protocol translation.

#### 4.1. Translator Software Flow Diagram

Before going into a detailed description of the individual software modules, we provide a software flow diagram which assists in understanding the internal workings of the translator. Figures la and Ib illustrate how the translator software functions. Functional hierarchy and modular hierarchy diagrams are provided in Appendix B.

#### 4.2. Network Software

#### 4.2.1. 3Com Library and Low-Level Interface Routines

This section describes the interface to the 3Com Network Adapter, which is bei: 19 used in the ASAT->SIMNET Protocol Translator. The library routines were developed by 3Com Corporation and are copyrighted. 3Com also supplies a set of assembly routines which provide a highlevel interface to their own library func-<br>Figure 1a. Software Flow Diagram

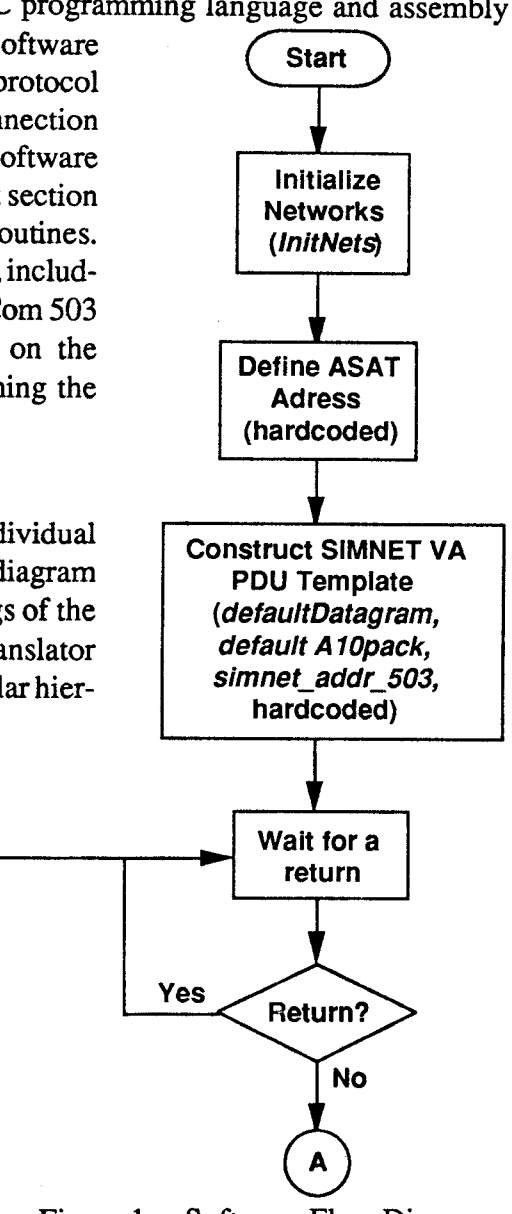

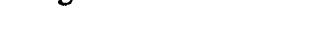

PAGE 4

 $\pmb B$ 

tions. With these interfaces, the 3Com Network Board can be accessed by a high-level language (C). These interfaces are found in the file NETTO3L.ASM; the 3Com routines are in the library file 503.LIB. The relationship between the interface routines and the 3Com code is shown in Table 2. The 3L Assembly Routines and the 3L Interface Routines are Link Level Library (3L) routines.

Figures 2 and 3 were extracted from the Link Level Library (3L) Interface Specification

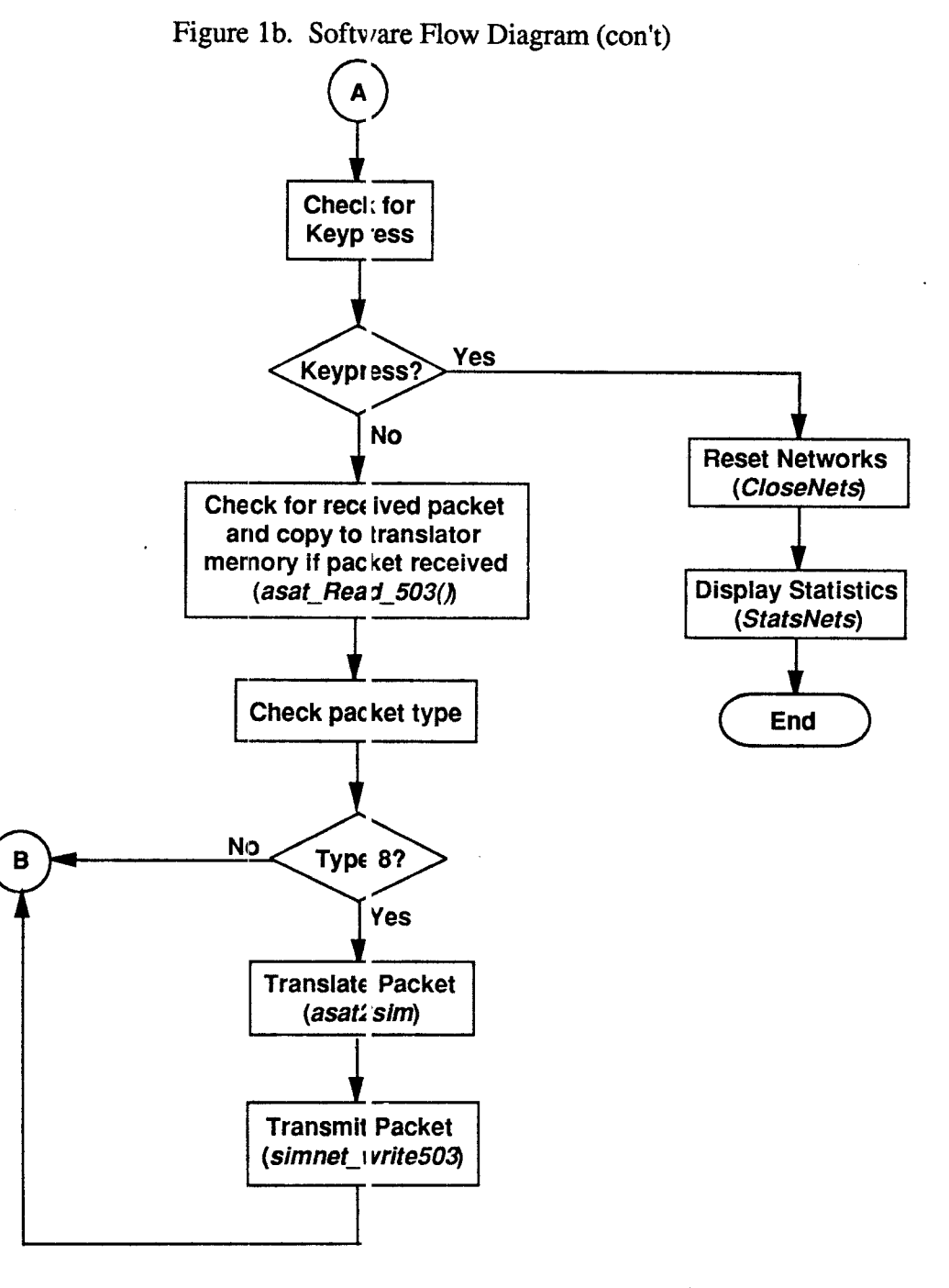

PAGE 5

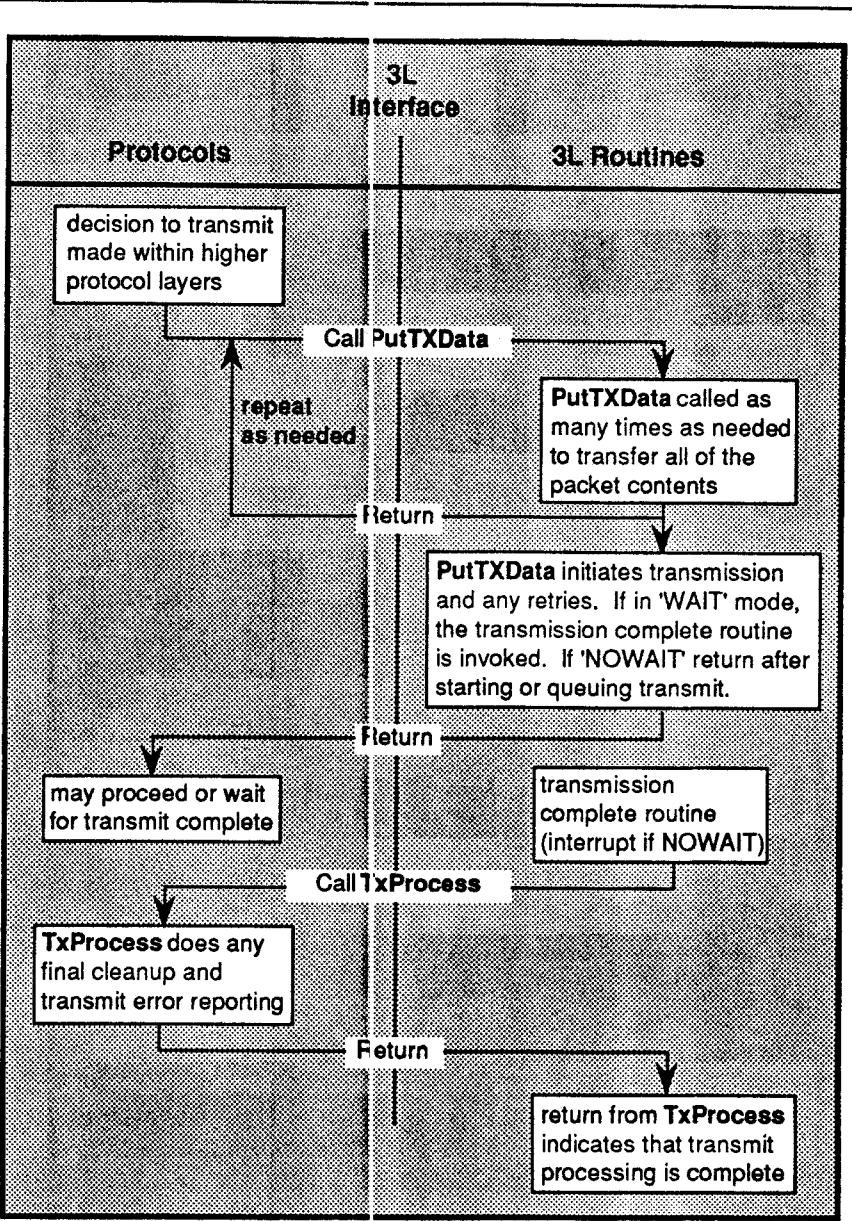

Figure 2. Transmit Processing

[3]. These figures provide a graphical representation of the transmit and receive processing which takes place at the board level and are applicable to both the IST protocol translator and the ASAT ETHERNET interface.

#### 4.2.1.1. cInitParameters()

cInitParameters calls InitParameters to set up the values used to initialize the 3Com Etherlink II adapter hardware. This routine uses the request header provided by DOS (from the CONFIG.SYS file). If a DOS device driver is not being used (as in the current configuration), a DOS INIT header must be simul ited. The address of this simulated header is passed

PAGE 6

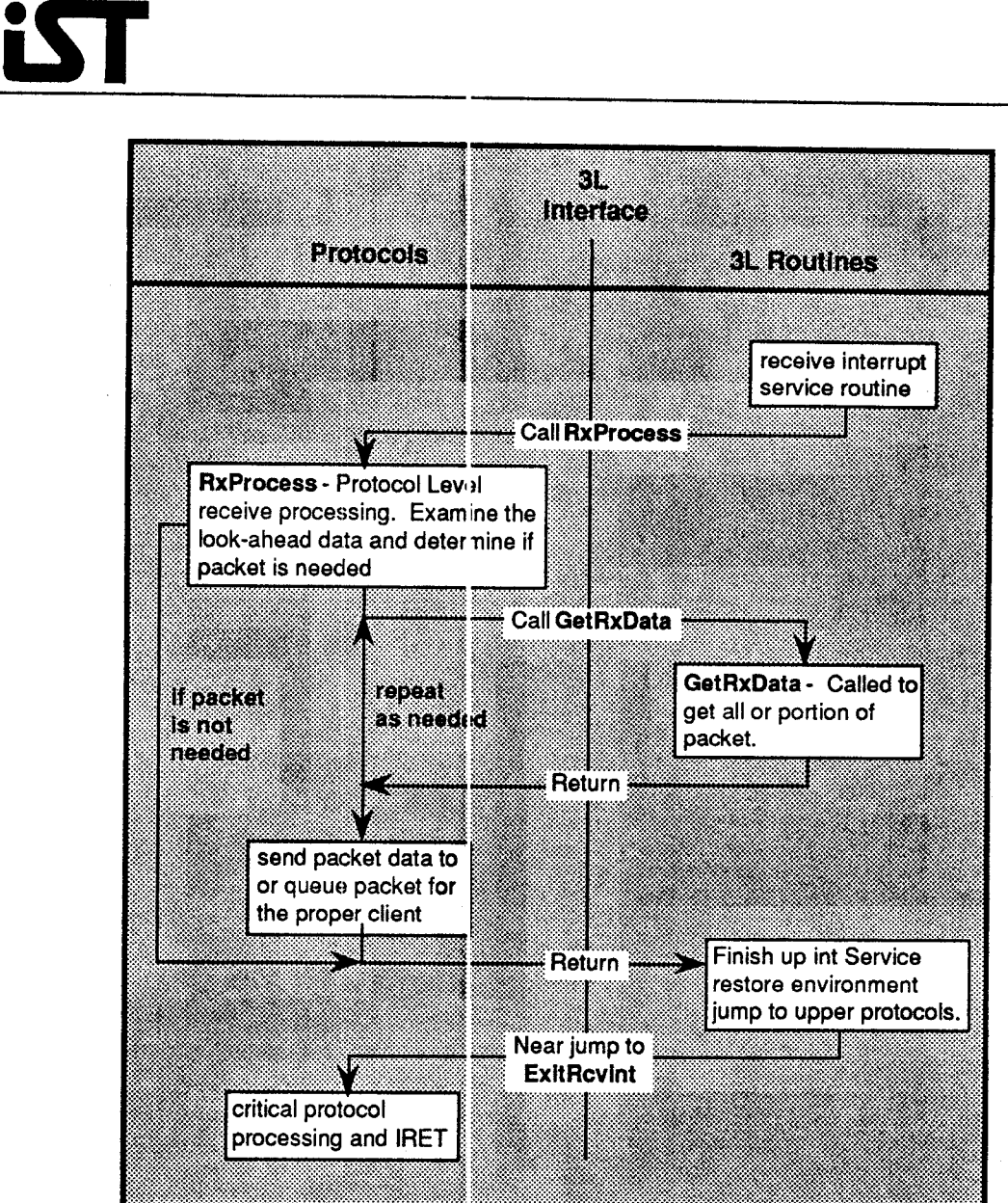

Figure 3. Receive Processing

to the function. This function, like all of the 3Com 3L functions, returns a completion code which specifies any errors that might have occurred.

#### 4.2.1.2. cInitAdapters()

I

I

I

I

I

I

I

I

I

I

I

I

I

I

I

I

I

I

cInitAdapters calls InitAdapters to i initialize the network adapter hardware. After this routine is called, the adapter hardware is ready for use.

#### 4.2.1.3. cResetAdapter()

cResetAdapter calls ResetAdapter to reset the adapter in the case of a catastrophic failure. The adapter hardware is reset to the stat: that normally is set after the InitAdapters call. The adapter hardware is reset to the state that normally is set after the InitAdapters call. I

I

I

I

I

I

I

I

I

I

I

I

I

I

I

I

I

#### $4.2.1.4.$  cWhoAmI()

cWhoAmI calls WhoAmI to provide a hardware status report. This status report includes detailed data about the network-specific identification of the adapter. The routine returns the address of a data structure containing relevant information.

#### $4.2.1.5.$  cRdRxFilter $()$

cRdRxFilter calls RdRxFilter to read the current packet address filter. This address filter specifies whether the adapter will accep: all packets, broadcast packets, multi-cast packets, packets addressed to the adapter only, or no packets.

#### $4.2.1.6.$  cWrRxFilter $()$

cWrRxFilter calls WrRxFilter to set the packet address filter to the specified value.

#### $4.2.1.7.$   $cGetRxData()$

cGetRxData is used within myRxProcess to call GetRxData to transfer the received packet from the 3Com board to a specified location in PC memory. The received packet may be copied in as many transfers as needed, because the amount of data transferred at anyone time may be specified. This routine also releases buffer space on the 3Com board.

#### 4.2.1.8. RxProcess()

RxProcess is called to process received packets. When the board receives a packet, an interrupt is generated. The interrupl handler calls RxProcess, which in turn calls myRxProcess to process the packet data. myRxProcess is provided with a limited amount of packet header information in order to decide what to do with the packet. Subsequently, myRxProcess may call cGetRxData to either copy the packet to memory, or to release the board's buffer space. Note that myRxPr cess is never called by the protocol code.

#### $4.2.1.9.$  ExitRevInt $()$

ExitRcvInt is called to perform basic packet processing immediately following packet reception. Upon reception of a packet, the 3Com routines call RxProcess to perform the incoming packet processing. Once RxProcess has returned to the 3Com routines, the 3Com routines will call ExitRcvInt, which could call myExitRcvInt for last-minute packet handling. myExitRcvInt may be a simple IRET, a return from interrupt. This routine is never called by the protocol code.

#### 4.2.1.10. cSetLookAhead()

cSetLookAhead calls SetLookAhea, which is used to specify the amount of packet header information (in bytes) that will be provided for myRxProcess.

#### $4.2.1.11.$  cPutTxData()

 $cPutTxData calls PutTxData, which is used to copy a section of a packet to the 3Com$ board. On the last call to PutTxData (tht: last transfer to complete the packet on the board),

 $\blacksquare$  , which is a set of the contract of the contract of the contract of the contract of the contract of the contract of the contract of the contract of the contract of the contract of the contract of the contract of th

## <u>iऽा</u>

I

~I

I

I

I

I

I

I

I

I

**"'I** .-

I

I

I

I

I

I

PutTxData specifies (1) whether the: PC will wait for the transmission process to be completed, or (2) if an interrupt must be generated to announce that the packet transmission is completed. If the interrupt announce method is chosen, PutTxData returns, and TxProcess will be called as a result of the interru it (when transmission is completed). Otherwise, the last call to PutTxData does not return control to the calling routine until transmission is complete.

#### 4.2.1.12. TxProcess()

TxProcess is used to process the er d of the transmission of packets. After the packet has been successfully transmitted, TxProc ess may be called. TxProcess calls myTxProcess for any after-transmission processing. T1 Process is never called by the protocol process.

#### 4.2.1.13. Procedure Call Categories

In this section we categorize the soj tware procedures by in the following manner: initialization, control, transmission, and recept ion. The time at which the various software functions are called is given in brackets.

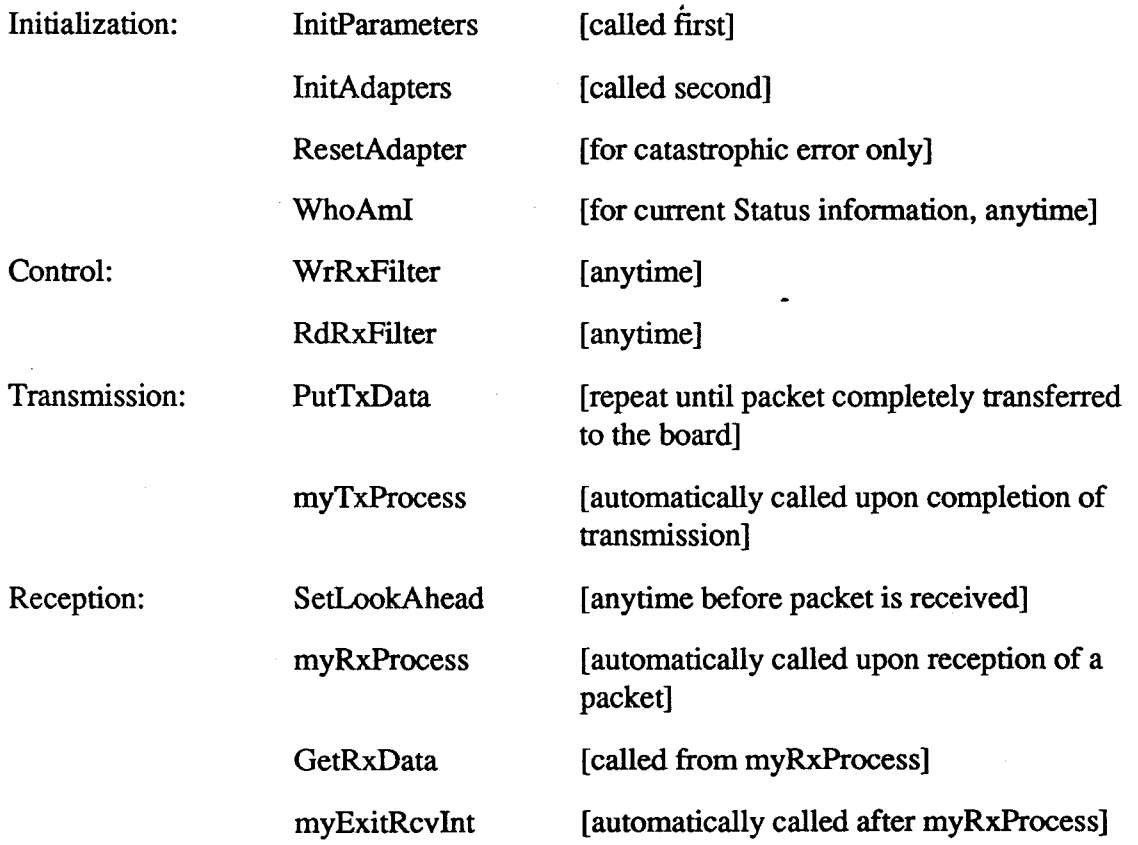

#### 4.2.2. Functions Defined in STAMl'.ASM

This file contains miscellaneous assembly functions. The primary purpose of these functions is to establish timestamping capabilities for system performance statistics.

I

I

I

I

I

1

I

I

I

I

I

I

I·

I

I

I

I

#### $4.2.2.1.$  savvecs $()$

This function saves the interrupt vector table. This is important because some of the 3Com functions modify the table and 10 not restore it.

#### $4.2.2.2.$  fixvecs()

This function restores the interrupt vector table to the state it was in before savvecs() was called.

#### $4.2.2.3.$  getstamp $()$

This function returns the value in tie hardware Counter 1. This counter decrements each system.clock cycle (every 838 ns). When the hardware counter reaches 0, it rolls over to . FFFF (hex) and generates an interrupt. This Real-Time Interrupt is generated each time the counter rolls over (every 55 ms). The  $\{RTI\}$  also drives the MS-DOS clock. getstamp is used to derive performance statistics for the: translator.

#### $4.2.2.4.$  getclock $()$

This function gets the lower word of the MS-DOS clock. This information is used in conjunction with the clock cycle count returned from getstamp() to keep track of time segments larger than 55 ms. Note that the MS-DOS clock counts up, while the clock cycle counter counts down.

#### 4.2.3. Functions Defined in 3COM.C

This file provides the interrupt routines that the 3L interface functions call during an interrupt. This file also provides a sin ple interface to the 3Com adapter object.

#### 4.2.3.1. init3COMO

This function calls several 3L functions to initialize the adapter.

#### 4.2.3.2. addr 3COM()

This function returns a pointer to the Ethernet address of the 3Com adapter.

#### 4.2.3.3. reset3COM()

This function calls cResetAdapter to reset the adapter in the case of a catastrophic error.

#### 4.2.3.4. stats3COM()

This function displays on the scret n a limited amount of network and adapter statistics.

#### 4.2.3.5. myRxProcess()

This function is called by  $RxProces(s)$ , and performs the interrupt packet processing. The current configuration includes one t uffer. All new packets are placed in this buffer, overwriting any old packets. In addition, a timestamp is saved with the new packet. Several rudimentary calculations are performt d for a later display of network statistics. The length of the packet is also saved.

 $\blacksquare$ 

-I

I

I

I

I

I

 $\blacksquare$ 

I

I

 $\frac{1}{1}$ 

I

I

I

I

I

I

I

**I** 

I

#### $4.2.3.6.$  myTxProcess $()$

. This function is called by TxPrc cess(), and currently performs some rudimentary statistics calculations.

#### 4.2.3.7. myExitRcvIntO

This function is not included in IS T's implementation, but it is described here for completeness. This function could provide: last-chance processing, and possibly save a significant amount of time from not having t) wait until control is passed back from the interrupt.

#### 4.2.3.8.  $cX<sub>mit1</sub>()$

This function calls cPutTxData in order to transmit the given packet.

#### 4.2.3.9. cRcvSome()

This function is passed the address of a pointer. cRcvSome() sets the pointer to the buffer that myRxProcess uses. The pointer returns the length of the packet in the buffer  $(0 \text{ if no})$ packet), and the length of the packet is reset to zero so that the same packet is not read twice by mistake. It is suggested that all call:: to cRcvSome be performed with interrupts disabled, so that the calling routine has a chance to copy the packet in the buffer before another packet can be copied into the buffer by myR: Process.

#### 4.2.4. Functions Defined in NETS.C

This file provides global network access functions. In the current configuration this file is redundant; however, if the configuration is expanded to a multiple-network configuration, the functions provided by this file ma $\gamma$  become necessary.

#### 4.2.4.1. InitNets()

This function calls all the network initialization routines (currently there is only one) to initialize all network adapters at once. The function savvecs() is also called to save the interrupt vector table (because the 3C)m routines modify it).

#### 4.2.4.2. ResetNets()

This function calls all the network reset routines (currently just one) to reset all the network adapters at once.

#### 4.2.4.3. CloseNets()

This function calls ResetNets $()$  to: eset all of the network adapters, and then fixvecs $()$  to restore the previously saved interrupt vector table.

#### 4.2.4.4. StatsNets()

This function calls the network functions that display network statistics.

#### 4.2.5. Functions Defined in  $ASAT.C$

This file provides a basic interface: to the ASAT network. In the current configuration,

## <u>ist</u>

I

i-I

I

I

I

I

I

I

I

"I

:<br>1

I

I

I

I

I

I

I

I

this file is redundant; however, if the configuration is expanded into a multiple-network configuration, this function structure will become important. Not all of the functions included in this module are called. Th ose functions which go unused were developed for debugging purposes.

#### 4.2.5.1. asat init 5030

This function is not implemented. It will be used for future development.

#### *4.2.S.2.* asat\_read\_S030

This function calls cRcvSome() to get the most recent packet received. It then checks the first six bytes of packet data (the sourc  $\phi$  field in the case of the ASATs) and compares it to the passed six-byte string. If the addrc:sses match, the function copies the packet into the buffer specified (passed by reference) and updates two variables (passed by reference) that contain timestamp data (for statistical calculations).

#### 4.2.5.3. asat write  $503()$

This function transmits an ASAT packet that has been received. The function expects the address of a structure and the length 01 the packet. The function calls cXmitlO.

#### 4.2.5.4. asat close 5030

This function is not implemented. It will be used for future development.

#### 4.2.5.5. asat stats 5030

This function displays some statistics particular to the ASAT.C module.

#### $4.2.5.6.$  asat dump()

This function is for debugging purpose only. It will DUMP the content of an ASAT PDU in hexadecimal format. The function expects the address of a structure and does not return a value.

#### 4.2.5.7. asat\_displayO

This function is for debugging purpose only. It will DISPLAY the content of an ASAT PDU packet. The function expects the address of a structure and does not return a value.

#### 4.2.6. Functions Defined in SIMNET.C

This file is somewhat redundant in the current configuration; however, in an expanded configuration this design will become important. Not all of the functions included in this module are called. Some were developed and used for debugging purposes.

#### 4.2.6.1. simnet init  $503()$

This function is not implemented. It will be used for future development.

## <u>іЯГ</u>

I

:1

I

I

I

I

I

I

I

I

~I

I

I

I

I

I

I

I

I

#### 4.2.6.2. simnet  $addr$   $503()$

This function returns the Ethern it address in the SIMNET LAN that refers to the translator.

#### 4.2.6.3. simnet read 5030

This function calls cRcvSome() to jet the most recent packet and copy it into the specified (pass by reference) buffer.

#### 4.2.6.4. simnet write 5030

This function transmits a packet and does not return a value. The parameters passed to the function are a packet and the length of the packet. The function uses the assembly level function  $cXmit1()$  to send a packet to the network. It is called from TEST6.C.

#### 4.2.6.5. simnet close 503()

This function is not implemented. It will be used for future development.

#### 4.2.6.6. simnet  $\text{dump}()$

This function is for debugging purposes only. It will DUMP the content of a SIMNET PDU in hexadecimal format. The content will be in SIMNET network order. Note that any field that is not exactly one byte long is in reverse order from the IBM 386 format. The function expects the address of a struc ture and does not return a value.

#### 4.2.6.7. simnet  $\text{display}()$

This function is for debugging purposes only. It will display the content of a SIMNET PDU. The function expects the address of a structure. The content of the buffer must be in host (IBM 386) order.

#### 4.3. Translator Software Routines

There are four C files in the translator software. The files are TEST6.C, PACKDEF.C, ASAT2SIM.C, and MISC.C. The main module is TEST6.C.

#### 4.3.1. Functions Defined in PACKI<sup>EF.C</sup>

This file provides a SIMNET Vehi( :le Appearance PDU template along with an Association Protocol Datagram Header so that the entire SIMNET packet does not have to be reconstructed. Note that the translation functions actually update the existing template.

#### $4.3.1.1.$  default $A10$ Pack $()$

This function constructs a VAPD<sub>U</sub> template for an A-10 air vehicle in the specified buffer. The Exercise ID is passed into the function. Note that the ASAT is displayed as an A-lO in this translation. The SIMNEl s do not support F-16 models, therefore an A-lO was used as the next viable candidate.

" ., .......... " ~ .,.,. -, -, .......... -. " ..••.•• ".t~:!""'J',! *•• w,.,: ........... ,.,,.... .....* ,..,./~,..~,.. *..* '~·~ *....* ..,.~ *..* ~,·.·~· *..... ··-.·· ....... •• .* 

#### 4.3.1.2. defaultDatagram()

This function constructs a defaul: datagram header for the Association Protocol. The header is constructed in the specified header field. The length field of the header is passed to the function.

#### 4.3.2. Functions Defined in ASAT: SIM.C

This file provides the actual translation of the ASAT packets to SIMNET PDU's.

#### $4.3.2.1.$  asat2sim()

This function is passed the ASAT packet and the SIMNET VA PDU template. It then strips specific information out of the ASAT packet, calls routines to translate this information into SIMNET structures, and updates the SIMNET template.

#### 4.3.2.2.  $Rcal velocity()$

This function calculates the velocity of the ASAT using the roll, pitch, yaw, and velocity information. This function assumes that the ASAT heading is the direction of its motion (this is not always true).

#### 4.3.2.3. Reallocation()

This function calculates the location of the ASAT in the SIMNET world using the ASAT's x, y, and z coordinates, and a pre-defined displacement between the ASAT and SIMNET worlds. This displacement is implemented to make it easier to visually locate the ASAT (A10) in the SIMNET visuals.

#### 4.3.2.4. Realrotation()

This function calculates the SIMNET rotation matrix for the ASAT using information from the roll, pitch, and yaw fields of the ASAT packet.

#### 4.3.3. Functions Defined in MISC.C

#### $4.3.3.1.$  swap8()

This function expects an address  $t$  the beginning of a character string, and swaps eight bytes to invert their sequence. The function does not return a value.

#### 4.3.3.2.  $swap4()$

This function expects an address to the beginning of a character string, and swaps four bytes to invert their sequence. The function does not return a value.

#### $4.3.3.3.$  swap2()

This function expects an address to the beginning of a character string, and swaps two bytes to invert their sequence. The function does not return a value.

## <u> iST</u>

I

-·1

 $\blacksquare$ 

**1** 

I

I

I

I

I

I

4

1

I

I

I

I

I

I

I

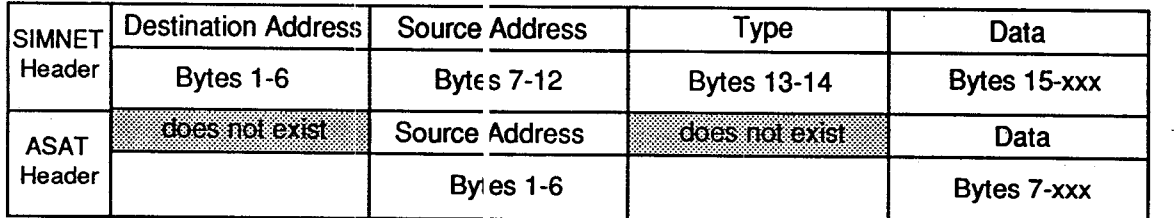

Figure 4. SIMNET and ASAT PDU Headers

#### 4.3.4. Functions Defined in TEST6, C

This file contains the main program.

#### 5. PROTOCOL DATA UNITS (PLUs)

PDUs are the elements of data exchanged between simulators and provide the information required for interactive, real-time, networked simulation. Every PDU is divided into individual fields. The specific layout and meaning of the fields depends on the type of PDU being transmitted.

A description of the SIMNET aret itecture and protocols is given in The BBN SIMNET Network and Protocols manual [4]. 1 he version of the SIMNET Protocols covered in this report is 6.0. This is also the version currently used by the simulators at IST. A pictorial layout of the SIMNET VA PDU and 1 he ASAT packet type 8 is provided in Appendix A.

The format of the ASAT PDUs was found to be incompatible with IEEE 802.3, because it lacked a proper 802.3 header. The st andard ETHERNET packet has a destination address, source address, and a type field. In cc ntrast, the ASAT packet simply has a source address followed by vehicle specific data (see Figure 4).

#### 5.1. ASAT Protocol Data Units

There are four types of ASAT pa: kets: type  $0, 1, 8$ , and  $9$ . All ASAT trainers must transmit PDUs of type 0 and type 8. The master system transmits PDUs of types 0, 1, 8, and 9. The ASAT application has a master simulator which performs all of the necessary calculations for the computer generated targets. The master system also initializes the vehicles (computer generated and act all trainers) in their proper location and orientation. Below is a description of the four types of packets.

• Type 0: Performs the handshak ing between two entities.

- Type 1: The master system util izes this packet to initialize all aircraft in their proper position.
- Type 8: This packet is the ASAT's Vehicle Appearance packet. It broadcasts a simulator's position, o ientation, status, etc. This is only broadcasted by manned simulators.

.~ ••• ~ \_\_ .\_ ......... \_\_\_ .... " \_\_\_ .... ,. \_\_ ... \_~ ............ ~,., \_\_ u\_~.~~ ...... ~.~~ .• ':; •.•• ;." \_, "' " ~.- J--' '".~ •••. \_ ••••••••• -" -~:~: --~" .r.'~7"'~~"~-~"(H:,","o:',-.I:~~~:"",,..-<:",,,~,,,,,,,,,~,,(,,{,-!,,,.,-:,,, '~'''''--?' - .......... ! .... ' .... " ••• ,.~ •. -.''''1'~ .... ~ ......... " ... ~ ..... , ............ ~ .... - ,~.u~ .. <~, .... \_\_ ••. ~, .... ~ .

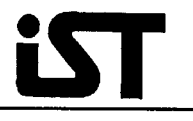

I

I

I

I

I

I

I

"J

.. 1

I

:1

I

I

I

I

I

I

I

I

• Type 9: This packet is the Vehicle Appearance packet for the computer generated targets. It cc ntains information about the position, orientation, status, etc. of the enemy vehicles. Again, only the master system transmits these packets.

The IST translator deals solely with packets of Type 8. These are the packets which the translator copies from the network to ci lange into SIMNET Vehicle Appearance packets. A description of the Type 8 packet is given in section 5.3.

#### 5.2. ASAT Packet Header

Every ASAT packet has a 12 byte header consisting of the following fields:

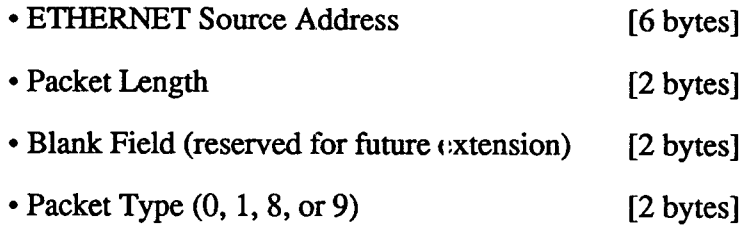

#### 5.3. Packet Type 8

Besides informing other entities or the network of the simulator's position, orientation, and status, this packet also broadcasts the location, attitude, and speed information of any missiles fired by that simulator, and cortains radar information. The packet length is variable since it depends on the number of missiles, if any, that are..fired. The packet layout is presented below:

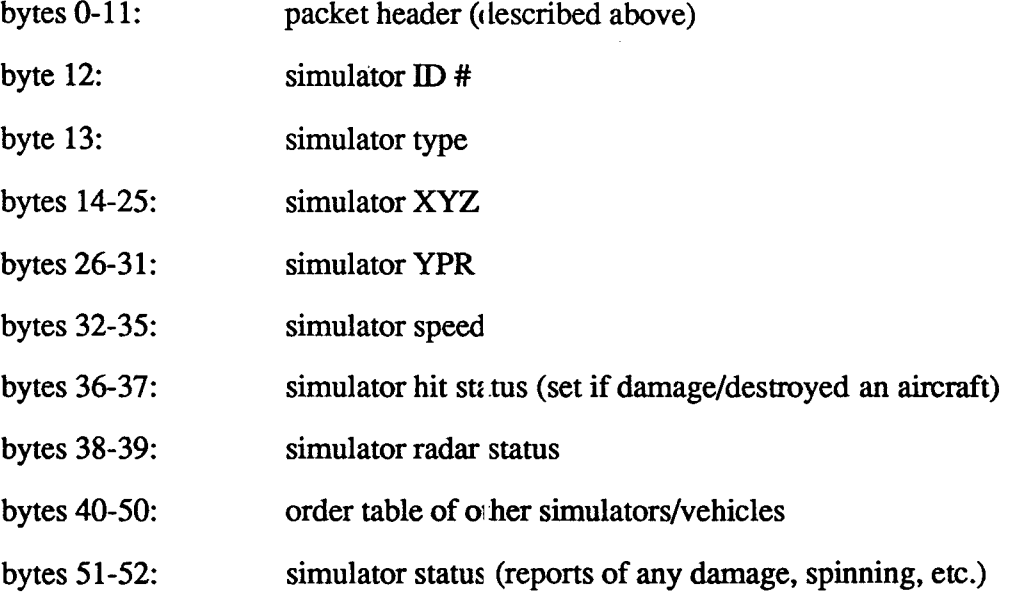

# <u>ist</u>

I

I

I

I

I

-I

'I

I

I

I

I

I

I

I

**1** 

I

I

I

I

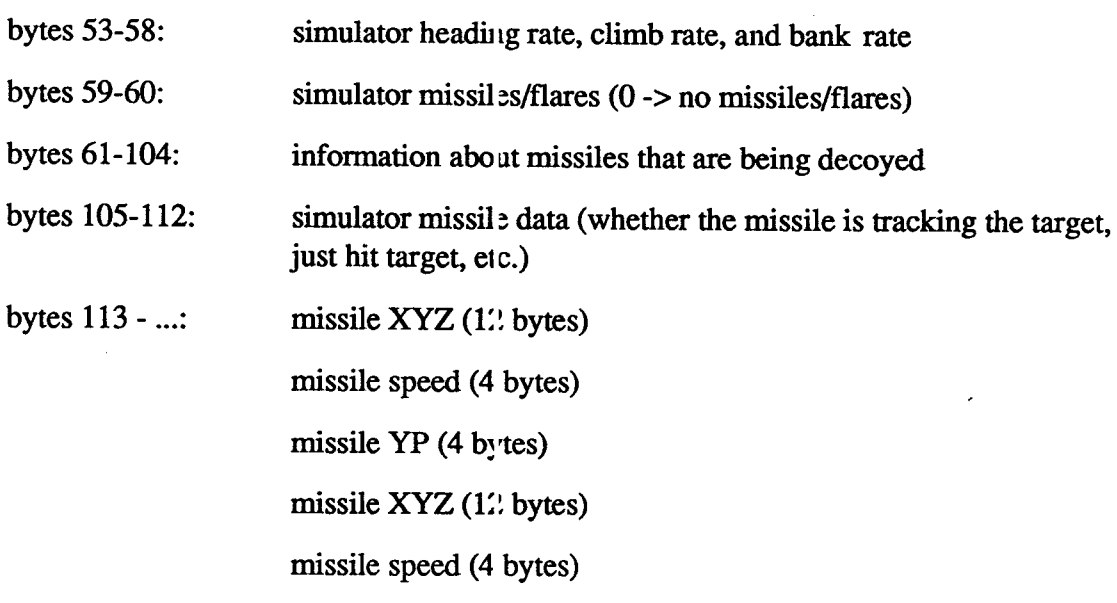

missile YP  $(4 \text{ bytes}) \dots$ 

Note that the order table (bytes 40-50) is a list of all aircraft ID numbers for those aircraft that are involved in an exercise (including computer generated aircraft). The size of the order table is 11 bytes. The crewed simulators will take precedence in the numbering of the order table. For example if there are five sir ulators in the exercise they will take on values 1-4 (sorted by ETHERNET address), the computerized aircraft will be numbers 5 thru 11. The ID numbers for the computerized aircr ift will be assigned by the master system.

#### Example:

There are ten vehicles in a simulat on, of which five are actual simulators and five are computerized enemy aircraft. Initially, all enemy aircraft will occupy the low address space and all friendly aircraft will take the remaining space. In the master system the order table will look like this:

5,6,7,8,9,1,2,3,4

The system which has ID number 2 will have the following order table:

#### 5,6, 7,8,9,. 1,0,3,4

The first entry in the order table corres ponds to migO in the mig data area, the second entry corresponds to mig1, etc. If an  $F^{-1}$ . 6 locks on a mig, that mig will become mig0. Accordingly, if the F-16 locks on mig. 4, the corresponding entries in the order table and mig data need to be swapped.

#### 6. ASAT CHARACTERISTICS

#### 6.1. Terrain Database

The ASAT terrain database is des-ribed by a variable of 24 bits in length and width

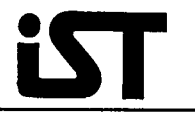

I

I

I

I

I

I

I

I

I

I

I

I

I

I

I

I

I

 $(800000h \times 800000h \text{ feet})$ . This translates to 8,388,608 square feet, or approximately 2,557km to a side.

#### 6.2. Coordinate System

The coordinate system has its origin at the center of the database; elevation z=O is on the ground (see Figure 5).

There are two units used to keeping track of the simulator's position: 32-bit high-resolution units and 24-bit low-resolution units.

1. There are 32-bit high-resolution units which are updated every time the simulator inoves. The

high-resolution units are used to maint unin precision. They are the units that are transmitted over the network. One high-resolutior unit equals 1/256 foot.

2. When high precision units are not necessary the high-resolution units are scaled down to 24-bit low-resolution units. The I w-resolution units are used to calculate distance, intercept angle, etc.. One low-resolution unit equals 1 foot.

#### 6.3. Attitude Data

The heading, climb, and bank use high and low-resolution units. Low resolution angles range in value from 0 to 360. High resolution units range from 0 to 64,000.

#### 6.4. Velocity

The units used for velocity are the same as those used for the coordinate system: ft./sec and ft x 256/sec.

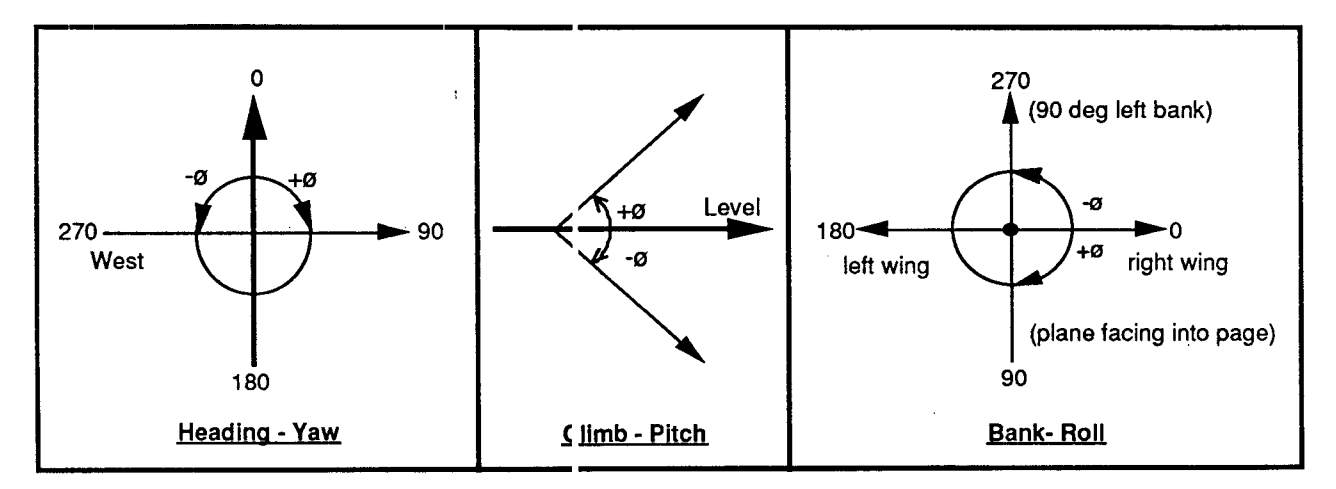

Figure 6. ASAT Attitude Data

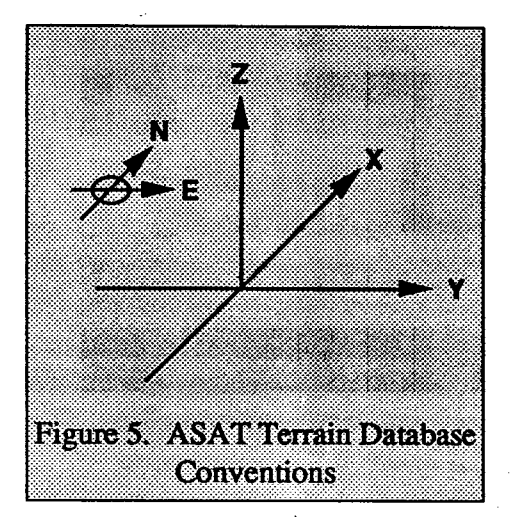

#### 7. TRANSLATOR PERFORMANCE TEST AND EVALUATION

The introduction of an intelligent gateway, bridge, or protocol translator will cause the simulation's performance to incur some penalties in the form of network delays. These delays are introduced by the extra processing that must be performed at the translator level. Since the extra time that it takes for a packet to reach its destination is an important measurement. board statistics were accessed and several software routines were developed to test and evaluate the timing performance of the protocol translator. For our initial testing, a Hewlett

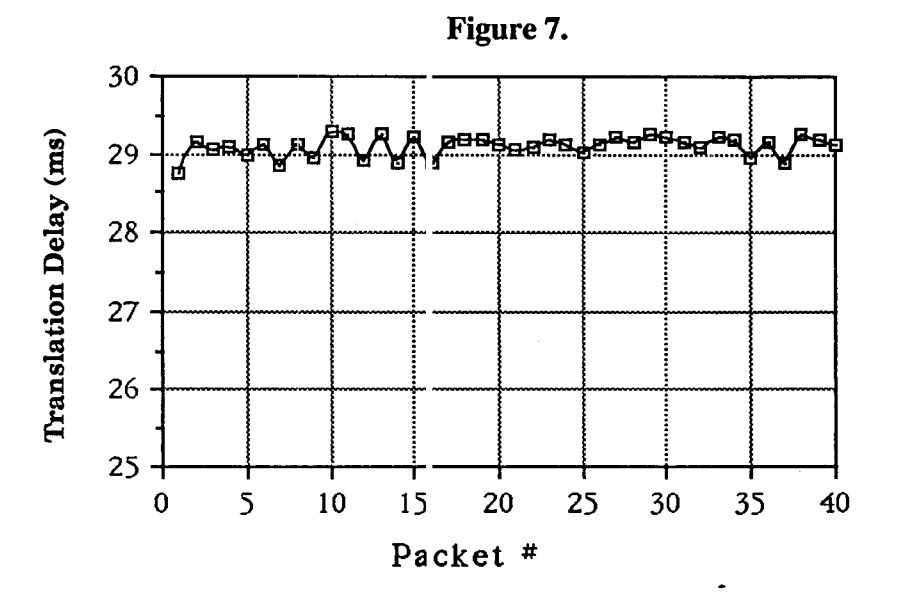

Packard 4972A ETHERNET LAN Analyzer was used to transmit packets of various types at differing rates.

The first test scenario involved sending ASAT packets from the LAN Analyzer at a rate of one packet every 100 ms. These packets were typically 113 bytes in length. The second scenario involved alternately sending an ASAT packet and a non-ASAT packet every 20 ms. The ASAT packet was 113 bytes long, while the non-ASAT packet was 414 bytes long. The non-ASAT packet was introduced so that the 3Com board would have to perform packet rejection while translation was still being performed. For the first scenario, the average translation time was 29.99 ms. As expected, the second scenario produced a larger delay of 32.94 ms.

The final tests were performed using traffic directly from the ASAT simulators. On the average, the translator received one packet every 83 ms for translation purposes. Other traffic on the network included packets from the SIMNET M1 and packets created by the ASAT master system for the appearance of the computer generated targets. Under these conditions the average translation time was 29.10 ms.

Figure 7 is a graph which illustrates the total delay for thirty packets received under the

I

I

I

I

I

I

I

I

I

I

·1

I

I

I

I

I

I

I

I

final test conditions.

#### 8. **CONCLUSION**

The interconnection between the *A* SATs and SIMNET was accomplished with several limitations. First, the translation was not bi-directional. It was only performed from ASAT to SIMNET. This was due to certain fae tors that are inherent in the ASAT design. The nature of the ASAT design does not allow fo: simple networking of non-ASAT vehicles into the ASAT environment. Also, the ASAT; do not provide models for ground vehicles and its software does not handle vehicles whi, h can operate at zero velocity.

Another limitation relates to packet delays that are incurred when the translation process takes place. The time that it takes to perform the operations of the translator may be critical to the realism of a simulation exercise. The delays experienced in this experiment were acceptable for our application; however, in a large scale distributed simulation there are many factors which must be considered. Wet pons fire/effects, radars and emitters, environmental effects, and dynamic terrain are just a few of the many considerations which were not part of the focus of this project. If these factors were to be implemented in a similar project as this, the delays may be a critical factor in the feasibility of its use.

The Protocol Translator creates a new packet for every ASAT PDU that is received. The translated ASAT PDU will be added .to the network, while the original ASAT packet continues on the network as surplus network traffic. The increase in traffic is given by the simple formula:

Increased traffic | one-way translation] =  $N_{n}(R_{n})$ 

Increase in traffic [two-way translation] =  $N_{pt}(R_s + R_s)$ 

where  $N_{n}$  is the number of protocol translators on the network, and R and R are the rates of transmission for the ASATs and the SlMNETs, respectively. In our experiment we had a single protocol translator performing a one-way translation. We are assuming that one. translator will translate the traffic of a si ngle ASAT simulator. The increase in traffIc is equal to adding another ASAT module onto the network. This means that on the average the increase will be:

 $(1$  translator) $(113$  bytes/packet) $(12$  packets/sec) = 1.356 Kbytes/sec

This increase in traffic is merely  $0.15\%$  of the usable network bandwidth. However, it must be kept in consideration that the A  $\overline{SATs}$  are selective fidelity simulators and do not have as rapid an update rate as most fligllt simulators. A gateway approach may be more appropriate for use as a translator because this would not increase the network traffic.

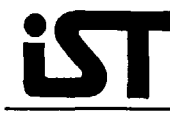

#### 9. Bibliography

 $\sim 10^{-2}$ 

[1] J. Cadiz, R. Ouyang, J. Thompson, "Interfacing of the Silicon Graphics Networkable Flight Simulator with SIMNET," Institute for Simulation and Training Publication Number IST-TR-89-2, October 8, 1989.

[2] Perceptronics Manual, "ASAT Functional Description and Operator's Guide," Publication Number 4031-03-0000, September 1, 1989.

[3] 3Com Manual, "Link Level L brary (3L) Interface Specification," Manual Part Number 4205-01, January 1989.

[4] Arthur R. Pope, Draft Version "The SIMNET Network and Protocols," BBN Systems and Technologies Report Number 7102, November 1987.

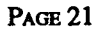

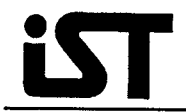

### **APPENDIX A**

## **GRAPHICAL REPRESENTATION**

### SIMNET VEHICLE APPEARANCE PDU

 $\mathbf{\&}$ 

## **ASAT PACKET TYPE 8**

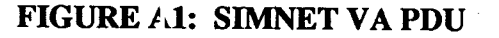

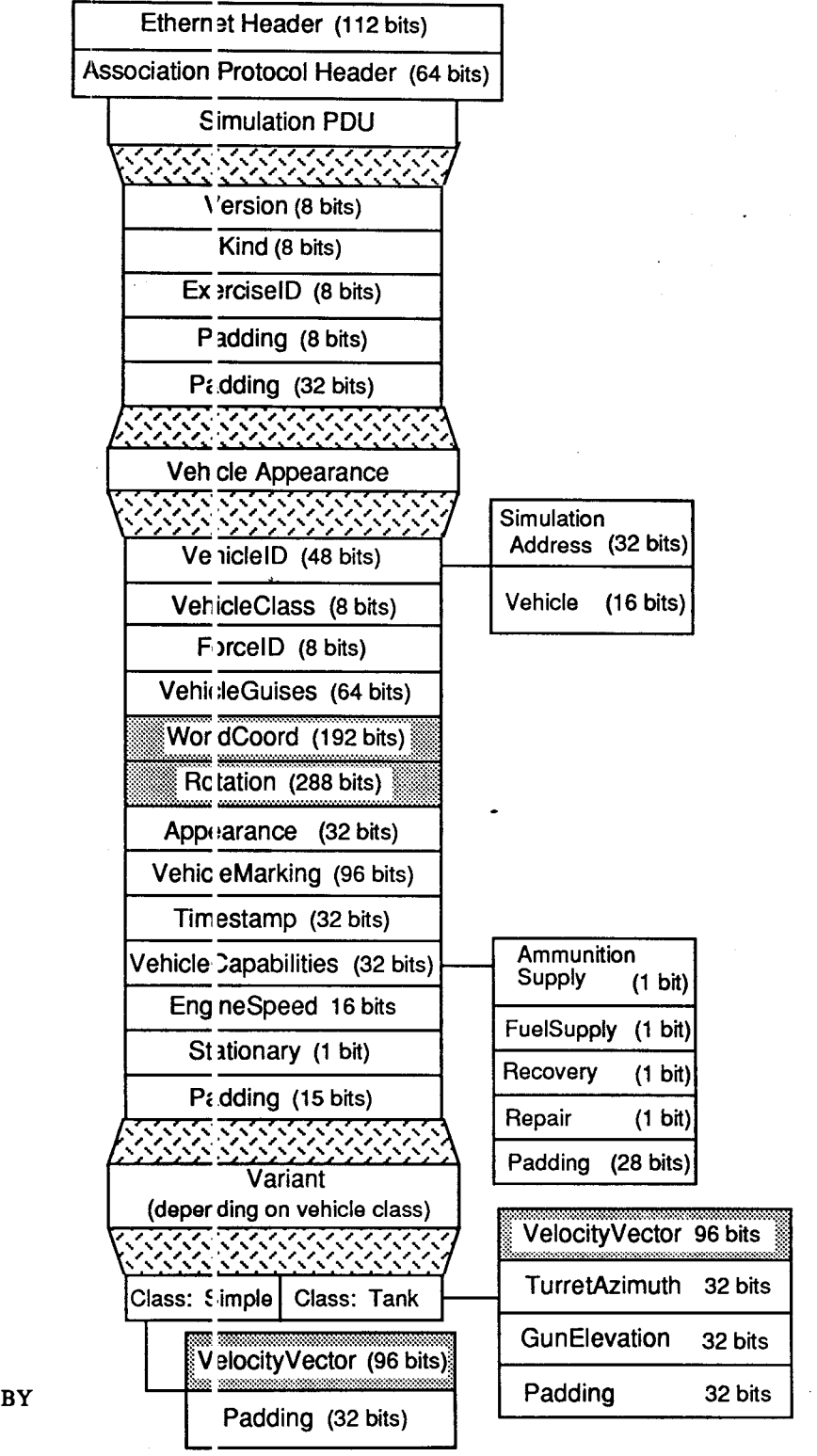

**ES FIELDS PROVIDED BY ASAT DATA** 

**高等能力** 

ĭN

**PAGE 23** 

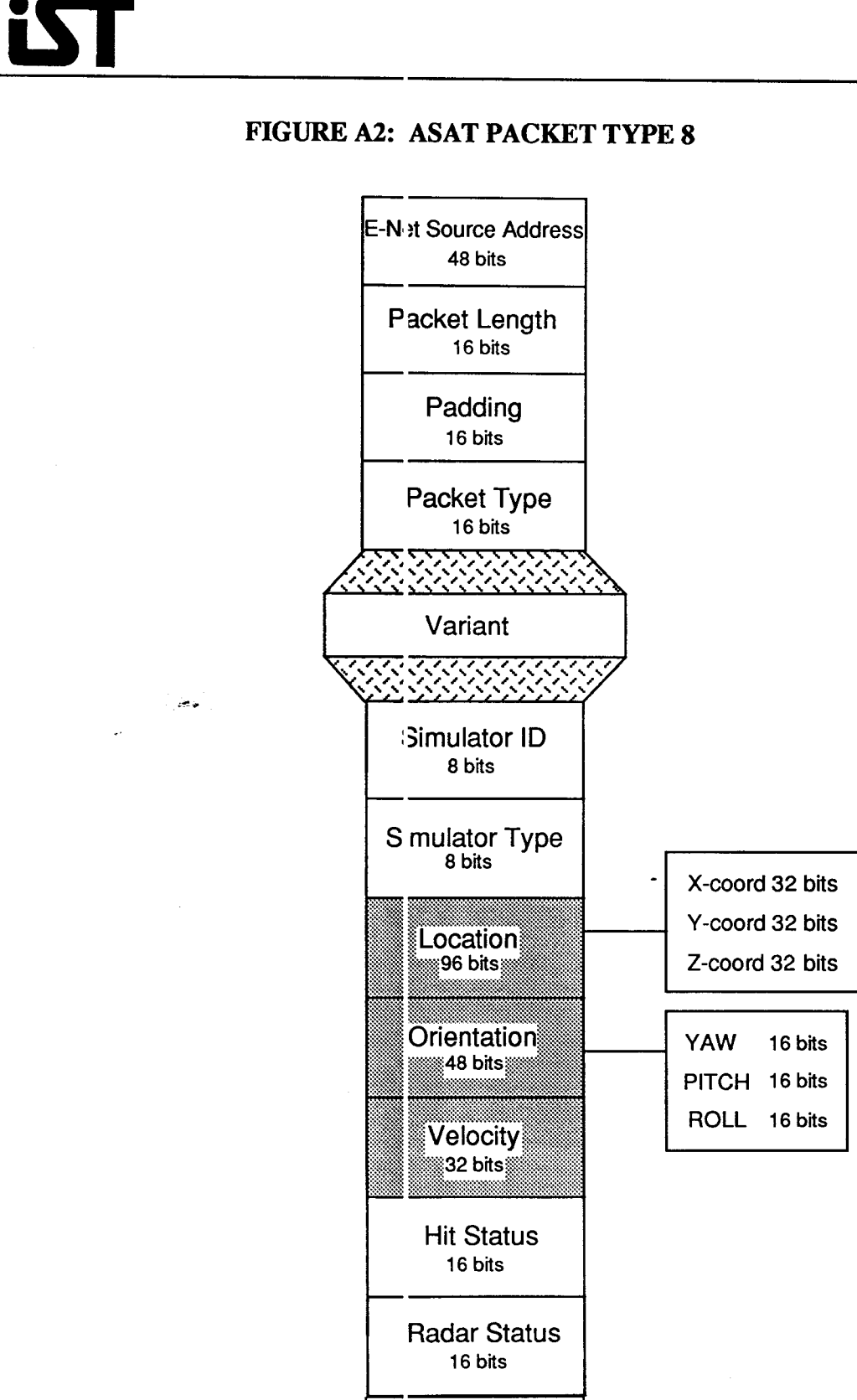

j t !

**E FIELDS TRANSLATED** TO SIMNET FORMAT

nt als

I

I

I

I

I

I

I

I

I

I

I

I

,I

I

'I

I

'I

I

I

PAGE 24

**Missile Data** 

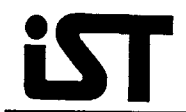

### **AFPENDIX B**

## MODULAR HIERARCHY DIAGRAM

### $\boldsymbol{\&}$

## FUNCTIONAL HIERARCHY DIAGRAM

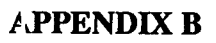

**ist** 

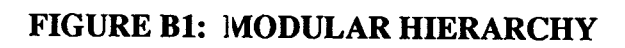

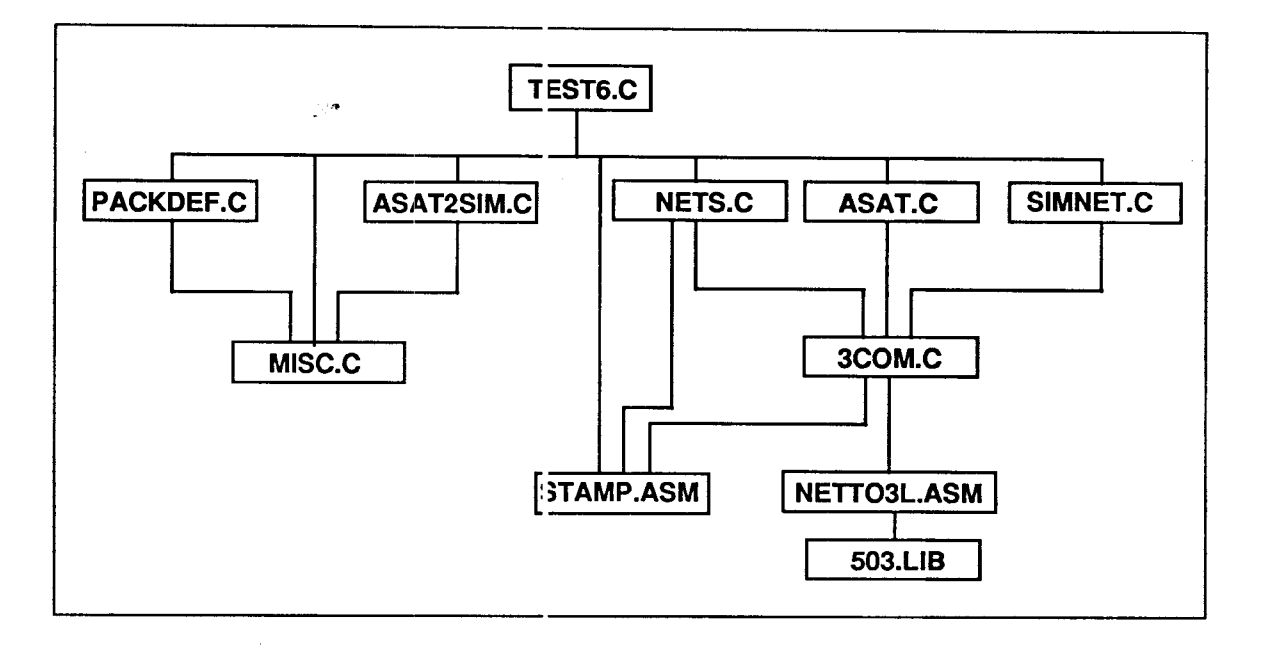

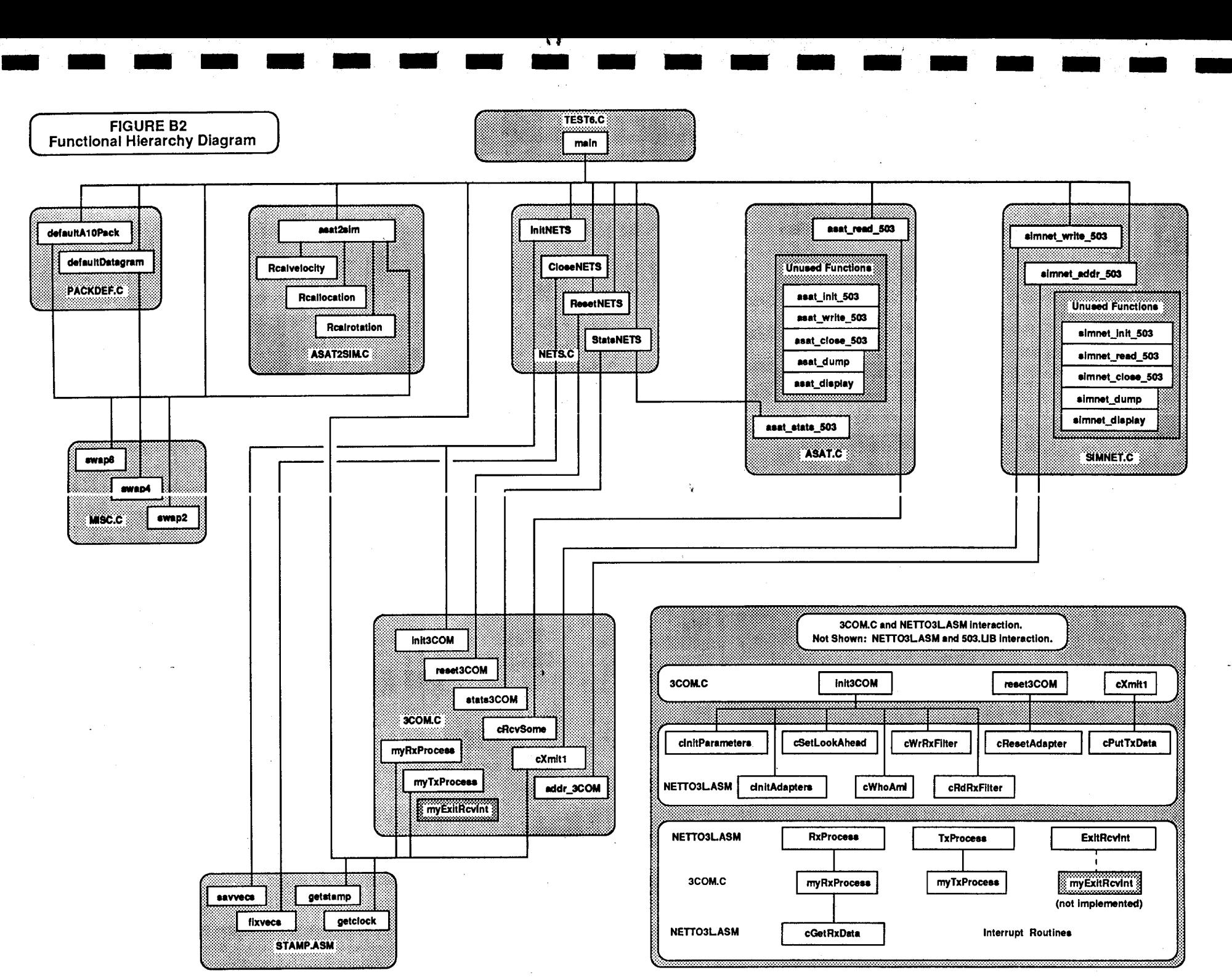

Page 27

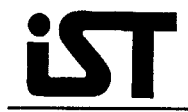

┨

**DEPARTMENT SERVICE** 

 $\mathbf{1}$ 

## **APPENDIX C**

## **SOFTWARE LISTINGS**

#### ORDER OF SOFTWARE MODULES

#### Proje :t/Xlate Directory:

TEST6.C MISC.C PACKDEF.C ASAT2SIM.C

#### Proje x/Nets Directory:

3COM.C ASAT.C 3COM.H **STAMP.ASM** NETS.C SIMNET.C

**Project Directory:** ASAT.H SIMNET.H

```
\pmb{\texttt{\hspace{0.1cm}}\hspace{0.1cm}}\textbf{\hspace{1cm}}\textbf{\hspace{1cm}}\hspace{0.1cm}\textbf{\scriptsize{}}\textbf{\scriptsize{}}\prime^*\bullet/* TEST6.C
                                                                                                   \star /
\bar{z}\bullet/* Description: This is the driver program for the ASAT to SIMNET
                                                                                                   \bullet\overline{I^*}translator. Other related files are :
                                                                                                   \bullet\lambda^*PACKDEF.C
                                                    AI AT.C
                                                                                                   \star\overline{1}ASAT2SIN.C
                                                     SIMMET.C
                                                                                                   \bullet\lambda^*MISC.C
                                                     30 OH.C
                                                                                                   \bullet\overline{I^*}NITS.C
                                                                                                   \star\lambda^*NI TTO3L.ASH
                                                                                                   \star\lambdaS'I AMP.ASK
                                                                                                  \star\prime^*\bulletfinclude <stdio.h>
finclude <time.h>
#include <sys/types.h>
finclude <sys/timeb.h>
#include <math.h>
#include "..\\sim.h"
#include "..\\asat.h"
#define VAPDU_LENGTH 158
fdefine EXERCISE_ID
                               \overline{\mathbf{1}}idefine VEHICLE_ID 256
\lambda#define DISPLAY 1
\star/* define external functions */
extern unsigned short getclock();
                              /* gets the low word of MS-DOS clock (count up) */
extern unsigned short getstamp();
                              /* gets CPU clock counter (counts down) */
extern unsigned long getATimeStamp();
                              /* performs function of getclock and getstamp */
extern unsigned char far *simnet_addr_503();
/* Global Variables
                                                          \star/* these variables are for time-delay stats */
unsigned long rcv_start_stamp;
unsigned long xlate_start_stamp;
unsigned long xlate_end_stamp;
unsigned long xmit_start_stamp;
main()\epsilon/*time calcs variables*/
     unsigned long delta0, delta1, delta2, delta;, delta4, delta5, delta6;
/* various variables */
    unsigned char asat_address[6];
    unsigned char far *simnet_addr;
     unsigned short startm, outm;
    int msec;
```
تقاربها كالمستقبل المستقبل المستقبل المستقبل المستقبل المستقبل المستقبل المستقبل المستقبل المستقبل المستقبل المستقبل المستقبل المستقبل المستقبل المستقبل

 $\sim$  1000 m and the mean constant for the mean and  $\sim$ 

```
/*time calc stats variables*/
    int inpacketcount = 0; /* total number of packets processed */
    int xlatecount
                          \bullet 0; /* total number of packets translated (transmitted) */
    long sumxlatecycles = 0; /* sum of all translation delays (clock cycles) */
    long sumtotalcycles = 0; /* sum of all total packet delays (clock cycles) */
    long readcount
                          = 0; /* number of calls to asat read 503 */
    struct asat asat buf:
    simnet simnet_buf;
    int rc = 0, icnt = 0, i, j;
/* initialize all network software */InitNets()/* the ASAT address changes, so this may have to change */
    \texttt{asat\_address}[0] = \texttt{OxO2};\texttt{asat\_address}[1] = \texttt{0x60}\texttt{asat\_address[2]} = \texttt{Ox8c}\texttt{asat\_address[3]} = \texttt{0x0d}\texttt{asat\_address(4)} = \texttt{0x25}asat\_address[5] = Oxea;/* construct default packet and association protocol header */
    defaultDatagram(&simnet_buf.association_teader[0],VAPDU_LENGTH);
    defaultAlOpack(&simnet_buf.PDU,EXERCISE_ID);
    simnet_buf.PDU.variant.appearance.vehicleID.vehicle = VEHICLE_ID;
    swap2((char *) &simnet_buf.PDU.variant.appearance.vehicleID.vehicle);
    sunct\_addr = (unsigned char far *) simet\_addr\_503()simnet_buf.ether_source [0] = simnet_addr[0];
    simet\_buf.ether\_source [1] = simet\_addr[1];simet\_buf.ether\_source [2] - simet\_addr [2];
    simet\_buf.ether\_source [3] = simet\_addr[3];
    simet\_buf.ether\_source [4] = simet\_addr(4)simet\_buf.ether\_source [5] = simet\_addr[5];
    simet_buf.ether\_dest [O] = 0x03;
                                          /* simnet MULTICAST address */
    simnet_buf.ether\_dest [1] = 0x00;simet_buf.ether\_dest (2) = 0x00;
    simet_buf.ether\_dest [3] = 0x00;siment\_buf.other\_dest [4] = 0x01;simnet_buf.ether_dest [5] = 0x01;
    simnet_buf.ether_type = 0x5208;
    swap2((char *) &simnet_buf.ether_type);
/* begin translation process */
    printf("Press <return> to begin translation\n");
    getchar()printf("Translation begins\n");
/* This is a quick fix for a new minor problem we haven't solved yet. */
simnet_buf.association_header[5] = 0;
/* translator loop */
    while (1kbhit() )\left\{ \right./* see if we have a packet */
      rc = asat\_read\_503 (£asat_buf, £asat_address[0],
                           Ercv_start_stamp);
       readcount++; /* we tried to get a packet one more time */
```
**Service** 

والمستهج والمعارض والمستنقر والمتعاطي والمستعين والمستعمل والمستعمل والمستعمل والمستعمل والمستعمل والمستعمر والمتعارض
```
if (rc > 0)/* do we have a packet ? */
                       /* yes we have a packet */
          \left(inpacketcount++; /* one more processed packet */
#ifdef DISPLAY
           print(", ");/* show on display that we got a packet */
fendif1cnt++tif (asat_buf.hdr.type u=8) /* is it the right type of packet ? */
                                        /* yes */\epsilonxlate_start_stamp = getATim >Stamp();
                                        /* get translate start times */
                x1atecount++x/* one more packet translated */
                asat2sim(&simnet_buf,&asat_buf); /* translate packet */
                  xlate_end_stamp = getATimeStamp();
                                        /* get translate end times */
                simmet_write_503(&simmet_buf, VAPDU_LENGTH); /*transmit packet */
                  xmit\_start\_stamp = getATime5tamp();
                                        /* get transmit end times */
/* calculate delay times (cycles) based on ras time data */
                delta2 = xlate_end_stamp - <late_start_stamp;
                delta3 = xmit_start_stamp - rcv_start_stamp;
/* adjust measured times to account for TimeStamp inaccuracies */
\overline{U}if (delta2 < 25000) delta2 = delta2 + 65536;
\prime\primeif (delta3 < 25000) delta3 = delta3 + 65536;
                /* this is for the average of delay times */
                sumxlatecycles = sumxlatecycles + delta2;
                sumtotalcycles = sumtotalcycles + delta3;
#ifdef DISPLAY
/* display delay times for current packet */
/* NOTE : something screws up the PRINTF call so that the first call prints
          five characters and then a \circ (ending the printf call) */
                print(f("\n) packet ");printf("\nPkt \\td stats:", xlatecount);
                printf(" xlate cyc. = \frac{1}{2}71d", delta2);
                printf(" total int. cyc. = \frac{1}{2}ld\n", delta3);
tendif
               ) /* end if asat_buf.hdr.type part */
          \} /* end if rc > 0 part */
      } /* end while ikbhit */
/* reset network adapters and display translation statistics */
      CloseNets()printf("\nNet Stats:\n");
      StatsNets(); /* display net-specific information */
      printf("\nXlator Stats:\n");
      printf(" Total packet input polling : \ld\n", readcount);
      printf(" Total translator input count : \d\n",icnt);
     printf(" Number packets translated
                                             : td\n\times r, xlatecount);
if (xlatecount > 0)\overline{\mathbf{C}}printf(" average translation time is tlu / td = tlu cycles\n",
              sumxlatecycles, xlatecount, (sumxlatecycles / xlatecount));
```
وتقريحه لأفرد المرمومات الطاما

.<br>In the first collection of the second service of the service of the service of the service of the collection o<br>In the collection of the service of the service of the service of the service of the service of the service o

printf(" average total delay time is  $\|$ lu /  $d$  =  $\|$ lu cycles\n", sumtotalcycles, xlatecount, (sumtotalcycles / xlatecount));  $\bar{\mathbf{y}}$ 

exit  $(0)$  ;

 $\mathbf{y}$ 

```
misc.c
       This file contains the miscellaneous c code
/* This subroutine swaps 8 bytes to reverse (rder */
swap8(char *ptr)
\epsilonchar tmp;/* swap bytes 0 and 7 */
   tmp = *ptr;*ptr = *(ptr+7);
   *(ptr+7) = tmp;/* swap bytes 1 and 6 \star/
   tmp = *(ptr+1);*(ptr+1) = *(ptr+6);*(ptr+6) = tmp;
/* swap bytes 2 and 5 */tmp = *(ptr+2);*(ptr+2) = *(ptr+5)*(ptr+5) = tmp;/* swap bytes 3 and 4 */tmp = * (ptr+3);*(ptr+3) = *(ptr+4)*(ptr+4) = tmp7\lambda/* This subroutine swaps 4 bytes to reverse crder */
swap4(char *ptr)
\epsilonchar tmp;
/* swap bytes 0 and 3 */
   tmp = *ptr;*ptr = *(ptr+3);
   *(ptr+3) = tmp;/* swap bytes 1 and 2 */tnp = * (ptr+1);*(ptr+1) = *(ptr+2)*(ptr+2) = tmp;
\lambda/* This subroutine swaps 2 bytes to reverse crder */
swap2(char *ptr)\epsilonchar tmp;
/* swap bytes 0 and 1 */
   \tan x + \text{ptr}*ptr = *(ptr+1);
   *(ptr+1) = tmp;\mathbf{r}
```
والمناجو سواد والمواوي

وفوست

creating out dealers a

 $\lambda$  $\star$  $\lambda$ PACKDEF.C  $\star$  $\overline{1}$  $\star$ This file contains functions that create a default SIMNET packet. \*/  $\sqrt{2}$  $\sqrt{2}$ Current functions include :  $\star$  $\prime$  $\star$  $\prime^*$ defaultAlOpack() creates a default A10 VAPDU  $\star$ defaultDatagram()  $\prime^*$ creates a Datagram header for PDU \*/  $\prime$  +  $\star$ finclude "..\\sim.h" #inclyde "..\\asat.h" fdefine DefaultVeh\_ID 1000 #define DefaultSite 256 *idefine DefaultHost* 256 char \*default\_marking =  $"$  $n<sub>2</sub>$  $\pmb{\texttt{\hspace{0.5cm}}\textbf{\hspace{0.5cm}}\textbf{\hspace{0.5cm}}\$  $\overline{1}$ create a Vehicle Appearance PDU for an A10  $\bullet$ defaultA10pack(simbuf,ex\_ID) SimulationPDU \*simbuf; unsigned char ex\_ID;  $\mathbf{f}$ unsigned short \*temp;  $int if$ simbuf->version = protocolVersionCurrent: simbuf->kind = vehicleAppearancePDUKi d; simbuf->exercise  $= eXID:$  $simplut - >$ \_unused\_48\_49 = 0;  $simplup-\gt;_$ unused\_48 = 0;  $s$ imbuf->variant.appearance.vehicleID.simulator.site = (DefaultSite); swap2((char \*) &simbuf->variant.appearance.veh.cleID.simulator.site); simbuf->variant.appearance.vehicleID.simulator.host = (DefaultHost); swap2((char \*) &simbuf->variant.appearance.vehicleID.simulator.host); simbuf->variant.appearance.vehicleID.vehicle  $= (DefaultVeh_ID);$ swap2((char \*) &simbuf->variant.appearance.veh cleID.vehicle); simbuf->variant.appearance.vehicleClass - vehicleClassTank; simbuf->variant.appearance.force - distinguishedForceID; 

عياكا بالالتحاد

```
temp = (short *) &simbuf->variant.appearance.guises.distinguished;
temp[0] = (1 \le \text{(objectDomainShift - 16)})-1.3(1 \leq \text{ (vehicleEnvironmentShift - 16)}) | \
            (1 \leq (v \text{ehicleclassShift} - 16))\pm 1(countryUS \le (vehicleCountryShift - 16)))temp[1] = ( (1 \leq vehicleSeriesShift) | (0 \leq vehicleNodelShift) |
             vehicleFunctionGroundAttack);
```
 $swap2((char *) + temp[0]);$  $swap2((char *) *temp[1]);$ 

simbuf->variant.appearance.guises.other = simbuf->variant.appearance.guises.distinguished;

 $sinbut \texttt{-}> variable \texttt{argmax} = (s: \texttt{NNET}\_\texttt{AT} \texttt{PORT}\_\texttt{x} = \texttt{ASAT}\_\texttt{AT} \texttt{PORT}\_\texttt{x}),$ swap8((char \*) &simbuf->variant.appearance.lecation[0]);

 ${\tt s}$ imbuf->variant.appearance.location[1] = (SNRET\_AIRPORT\_Y - ASAT\_AIRPORT\_X); swap8((char \*) &simbuf->variant.appearance.location[1]);

simbuf->variant.appearance.location[2] = (S.MMET\_AIRPORT\_Z - ASAT\_AIRPORT\_Z); swap8((char \*) &simbuf->variant.appearance.location[2]);

 $\sim 25$ 

 $simplifyer-variant, appearance. rotation[0][0] = (0.0);$ swap4((char \*) &simbuf->variant.appearance.rotation[0][0]);

 $simplifyer-variant.appendspace. rotation[0][1] = (0.0);$ swap4((char \*) &simbuf->variant.appearance.rotation[0][1]);

 $simplify(f->variant.appendrance.rotation[0][2] = (0.0);$ swap4((char \*) &simbuf->variant.appearance.rotation[0][2]);

 $s$ imbuf->variant.appearance.rotation[1][0] = (0.0); swap4((char \*) &simbuf->variant.appearance.rotation[1][0]);

 $simplifyer-variant.appendspace. rotation[1][1] = (0.0);$ swap4((char \*) &simbuf->variant.appearance.rotation[1][1]);

 $simplifyer-variant.\nappendence.rotation[1][2] = (0.0);$ swap4((char \*) &simbuf->variant.appearance.rctation[1][2]);

 $simplify(f->variant.appendspace.rotation[2][0] = (0.0);$ swap4((char \*) &simbuf->variant.appearance.rctation[2][0]);

 $s$ imbuf->variant.appearance.rotation[2][1] = (0.0); swap4((char \*) £simbuf->variant.appearance.rctation[2][1]);

 $simplify(f \rightarrow variant.append, rotation[2][2] = (0.0);$ swap4((char \*) &simbuf->variant.appearance.rctation[2][2]);

 $\texttt{simbuf}\rightarrow\texttt{variant}.\texttt{appearance}.\texttt{appearance}$  \* (0); swap4((char \*) &simbuf->variant.appearance.appearance); simbuf->variant.appearance.marking.character3et = asciiCharacterSet; for  $(i = 0; i <$  maxVehicleNarkingLength;  $i++)$ 

simbuf->variant.appearance.mar cing.text[i] = default\_marking[i];

supervisor and quality

 $\texttt{simbuf}\rightarrow\texttt{variant.append}$ .appearance.timestamp = (0); swap4((char \*) &simbuf->variant.appearance.timestamp );

simbuf->variant.appearance.capabilities.ammu.itionSupply = 0; simbuf->variant.appearance.capabilities.fuel:upply = 0; simbuf->variant.appearance.capabilities.recovery = 0; simbuf->variant.appearance.capabilities.repa.r  $= 0t$ simbuf->variant.appearance.capabilities.\_unu.ed\_1 = 0;

swap4((char \*) &simbuf->variant.appearance.capabilities);

 $s$ imbuf->variant.appearance.engineSpeed =  $(0; s)$ swap2((char \*) &simbuf->variant.appearance.emgineSpeed);

simbuf->variant.appearance.stationary = 0;  $s$ imbuf->variant.appearance.\_unused\_31 = 0;  $\sqrt{ }$ swap2((char \*) £simbuf->variant.appearance.\_unused\_31);

 $\star$ /

simbuf->variant.appearance.specific.tank.vel(city[0] = (0.0); swap4((char \*) &simbuf->variant.appearance.specific.tank.velocity[0]);

 $s$ imbuf->variant.appearance.specific.tank.velccity[1] =  $(0.0)$ ; swap4((char \*) &simbuf->variant.appearance.specific.tank.velocity[1]);

 $\sin$ buf->variant.appearance.specific.tank.velccity[2] = (0.0); swap4((char \*) &simbuf->variant.appearance.specific.tank.velocity[2]);

 $\sinh(f$ ->variant.appearance.specific.tank.turretAzimuth = (0); swap4((char \*) £simbuf->variant.appearance.specific.tank.turretAzimuth);

simbuf->variant.appearance.specific.tank.gunElevation = (0); swap4((char \*) &simbuf->variant.appearance.specific.tank.gunElevation);

 $\mathbf{r}$ 

 $\sqrt{2}$ create Datagram Association Protocol header for SIMNET PDU  $\bullet$ 

defaultDatagram(AssocBuf, length) AssociationPDU \*AssocBuf;  $\mathbf{I}$ char \*ABUF;

ABUF =  $(char *)$  AssocBuf;

 $/*$  had some problems here - hardcoded due to structure problems \*/

 $\overline{1}$ AssocBuf->version = protocolVersionCurrent; AssocBuf->kind - datagramAPDUKind;  $\star$  $ABUF[0] = 0x21;$ 

## $/$ \*

AssocBuf->dataLength =  $0x117$  //((length-22.))/8.0)  $\star$ /  $ABUF[1] = Ox117$ 

 $ABUF[2] = 0x01;$ 

AssocBuf->group  $-11$  $\texttt{AssocBuf}\rightarrow\texttt{userProtocol}$  = 1;

AssocBuf->originator.site = DefaultSite; swap2((char \*) &AssocBuf->originator.site);

AssocBuf->originator.host = DefaultHost; swap2((char \*) &AssocBuf->originator.host);

```
\overline{1}\star\overline{1}ASAT2SIN.C
                                                                            \bullet\sqrt{ }\bullet\overline{1}This file provides functions that do the actual protocol
                                                                            \bullet\prime^*translation from ASAT to SINNET. Included functions are:
                                                                           \rightarrow\sqrt{t}\bullet\overline{a}asat2sim()
                                       general translator function
                                                                            \bullet\overline{1}Rcalvelocity() translates velocity field
                                                                            \star\overline{r}Rcallocation() translates location field
                                                                            \star\overline{1}Rcalrotation() creates SIMNETY rotation matrix
                                                                           \star\prime^*\star#include "..\\asat.h"
#include "..\\sim.h"
finclude <math.h>
#include <stdio.h>
#define PI 3.14159265358979323
\lambda#define DISPLAYALL 1
\starRcalvelocity();
Rcalrotation();
Rcallocation();
static float ROT[3][3];
static float VEL[3];
static float LOC[3];
/**** note : update asat2sim function calls :: o include address of matrix to be
             updated. reduce multiple copies of matrices */
void asat2sim(char *simbuf, char *asatbuf)
\epsilonint i, j, k, \text{temp}, \text{rc}static unsigned short asat_type;
static char
                    sourceaddr[6];
static long
                     asatX, asatY, asat2;
static unsigned short asatROL, asatPIT, asatYAW;
static long
                     asatSPEED;
static float
                    rotation [3] [3];
static float
                     location [3];
static float
                     velocity [3];
float vector(3);
float R, P, Y, RC, RS, PC, PS, YC, YS;
void *pointr;
struct asat *myasat;
simnet *mysimnet;
/* set buffer pointers */
myasat = (struct asat \star) asatbuf;
wysimet = (simnet *) sinbut;/* get source address (for future use) */
for (i=0i1<6i1++) sourceaddr(i) = myasat->hdi.ether_addr(i);
```
 $\alpha$  and  $\alpha$  and

المراكب والمتواجه والوالون والمتحالة فالمتمام والمتحدة والمتحدة والمتحدد والمتحدد

لمحصوص المتحوذ أعمار الإقتليلية أرأد

/\* check the type of packet \*/ asat\_type = myasat->hdr.type;

```
switch (asat_type)
        case 0 : break; /* type 0 not yet implemented */
        case 1 : break; /* type 1 not yet implemented */
        case 8 : asatX = myasat->data.TYPE8.1;
                   asatY = myasat->data.TYPE8.1;
                   asatZ = myasat->data.TYPE8.1;
                   asatYAW = myasat->data.TYPE: .yaw;
                   asatPIT = myasat->data.TYPE& .pitch;
                   asatROL = myasat->data.TYPE{.roll;
                   asatSPEED = myasat->data.TYIE8.speed;
                   Rcalrotation(asatROL,asatPIT,asatYAW);
                   for (i = 0; i < 3; i++)for (j = 0; j < 3; j++)\left\langle \right\ranglerotation[i][j] = Form[i][j];\mathbf{v}\mathbf{r}Rcallocation(asatX,asatY,asatZ);
                   for (1 - 0; 1<3; 1++)\left\langle \right\ranglelocation[i] = loc[i];\mathbf{v}Rcalvelocity(asatROL,asatPIT,asatYAW,asatSPEED);
                   for (1 - 0; 1<3; 1++)\left\{ \right.velocity[i] = VEL[i];\lambda
```
 $\label{eq:reduced} \mathcal{L}(\mathcal{A}) \subseteq \mathcal{L}(\mathcal{A}) \times \mathcal{L}(\mathcal{A}) \times \mathcal{L}(\mathcal{A})$ 

**Progression** 

القرار والمؤمنة فالمنا

 $\sim$ 

 $\label{eq:1} \left\langle \left\langle \left\langle \phi_{\ell} \right\rangle \right\rangle \right\rangle = \left\langle \left\langle \left\langle \Psi_{\ell} \right\rangle \right\rangle \right\rangle \left\langle \left\langle \phi_{\ell} \right\rangle \right\rangle \left\langle \left\langle \left\langle \right\rangle \right\rangle \right\rangle \left\langle \left\langle \Phi_{\ell} \Phi_{\ell} \right\rangle \right\rangle \right\rangle$ 

break;

 $\epsilon$ 

```
case 9 : break; /* type 9 not yet i splemented */
        default : break;
\} /* end switch */
/* update VAPDU rotation matrix */
```

```
for (i = 0; i < 3; i++)\mathcal{L}for (j=0; j<3; j++)\epsilonmysimnet->PDU.variant.appearance.rotation[i][j] = rotation[i][j];
        swap4((char *) &mysimnet->PDU.variant.uppearance.rotation[i][j]);
       \overline{\mathbf{r}}\mathbf{J}/* update VAPDU location */
for (i = 0; i < 3; i++)\epsilonmysimmet->PDU.variant.appearance.locat.on[i] = location[i];
        swap8((char *) &mysimnet->PDU.variant.uppearance.location[i]);
        \lambda/* update VAPDU velocity */
for (i = 0; i < 3; i++)\epsilonwysiunet->PDU.variant.appearance.speci 'ic.tank.velocity[i] = velocity[i];
        swap4((char *) &mysimnet->PDU.variant.uppearance.specific.tank.velocity(i]);
       \mathbf{y}#ifdef DISPLAYALL
printf("velocity is: x: \tf y: \tf z: \tf\n", "elocity[0], velocity[1], velocity[2]);
```
القيومة والمحاولة ومقاربا المناد

```
\} /* end asat2sim */
```
fendif

```
/* calculate velocity vector of ASAT */
  Rcalvelocity(asatROL,asatPIT, asatYAW, asatS >EED)
  unsigned short asatROL, asatPIT, asatYAW;
  long asatSPEED;
  \epsilonfloat R, P, Yfloat RC, RS, PC, PS, YC, YS;
  float vector[3]int 1fifdef DISPLAYALL
     print("asatsPEED = 11d\nn",asatsPEED);#endif
 /* convert input angles from ASAT units to radians */
     R = -(asatROL / 65536.0) * 2 * PI; /* convert roll from ASAT to radians */
     if (R < -PI) R = R+2*PI;
     if (R > PI) R = R-2*PI;#ifdef DISPLAYALL
     print(f("ROLL = tf\n', R))fendif
     P = (0.5-(\text{asatPIT} / 65536.0)) * 2 * PI; /* convert pitch to radians */
     if (P < -PI) P = P + 2*PI;
     if (P > PI) P = P - 2*PI#ifdef DISPLAYALL
     print("PITCH = tf\n", P);fendif
     Y = (asatYAW / 65536.0) * 2 * PI; /* convert yaw to radians */
     if (Y < -PI) Y = Y + 2*PI;
    if (Y > PI) Y = Y - 2*PI;
 #ifdef DISPLAYALL
    print("YAW = tf \n\mtext{y}, Y)fendif/* calculate trigonometric functions of input angles */
    RC = cos(R);RS = sin(R);PC = cos(P);PS = sin(P);YC = cos(Y);YS = sin(Y);/* calculate unit vector in heading direction, assume that velocity unit */
/* vector is the same direction */vector(0) = (PC \star YS;
vector(1) = (PC * YCvector[2] = (PS) I/* create velocity vector from speed and direction */
for (i=0; i<3; i++) VEL[i] = vector[i] * (asatSPEED / 256.0) / F2N;
#ifdef DISPLAYALL
printf("scaled speed is: \mathbf{t}\n\in\{(\text{asatsPEED / 256.0}) / F2\mathbf{H})\}\mathbf{t}printf("vector is: x: \tf y: \tf z: \tf\n", "ector[0],vector[1],vector[2]);
printf("velocity is : x: \tf y: \tf z: \f\n", 'EL[0],VEL[1],VEL[2]);
fendif
} /* end calvelocity */
```
in de la pa

a decembra e o la cassa de segun

s in de de las portants.

```
/* calculate ASAT location from input coordinates */
Rcallocation(asatX,asatY,asatZ)
long asatX.asatY.asatZr
\epsilon/* convert ASAT coordinates to SINNET coordinates (coordinate translation) */
LOC[0] = SINNET\_AIRPORT_X + (asatY / F2K) - JSAT\_AIRPORT_YLOC[1] = SIMRET_AIRPORT_Y + (asatX / F2K) - JSAT_AIRPORT_X;LOC[2] = SINNET_AIRPORT_Z + (asatZ / F2M) - JSAT_AIRPORT_Z;
#ifdef DISPLAYALL
printf("asatLoc is: x: %ld y: %ld z: %ld\n",asatX,asatY,asat2);
printf("location is: x: \tf y: \tf z: \tf\n", LOC[0], LOC[1], LOC[2]);
fendif
} /* end callocation */
/* calculate rotation matrix from input rotation angles */
Rcalrotation(asatROL, asatPIT, asatYAW)
unsigned short asatROL, asatPIT, asatYAW;
\epsilonint i,j,k=0;float R, P, Y;
   float RC, RS, PC, PS, YC, YS;
    float A [3] [3]float z [3] [3];
    float x [3] [3]tfloat y [3] [3];
/* convert input angles from ASAT units to raiians */
   R = -( asatROL / 65536.0) * 2 * PI; /* convert roll to radians */
   if (R < -PI) R = R+2*PI;
   if (R > PI) R = R-2*PI;
   P = (0.5-(\text{asatPIT } / 65536.0)) * 2 * PI; / convert pitch to radians */
   if (P < -PI) P = P + 2*PI;
   if (P > PI) P = P - 2*PIY =(asatYAW / 65536.0) * 2 * PI; /* convert yaw to radians */
   if (Y < -PI) Y = Y + 2*PI;
   if (Y > PI) Y = Y - 2*PI/* calculate trigonometric functions of input angles */
   RC = cos(R);RS = sin(R);PC = cos(P);PS = sin(P);YC = cos(Y);YS = \sin(Y);/* calculate rotation matrix as [3 \times 1] matri\epsilon of [1 \times 3] unit vectors */
/* calculate 'X vector in world coordinates '/
   ROT[0][0] = (RC * YC) - (RS * PS * YS)ROT[1][0] =(C - PC * YS)ROT(2)[0] = -(RS * YC) - (RC * PS * YS)/* calculate 'Y vector in world coordinates '/
   ROT[0][1] = -(RS * PS * YC) - (RC * YS)ROT[1][1] = ( PC * YC);
```
ر د خانگیستر درختان زاد داد<br>ساختانشگاه با این شانستان

جعب أمراره

```
ROT[2][1] = -(RC * PS * YC) + (RS * YS);
```

```
/* calculate 'Z vector in world coordinates */
```

```
ROT[0][2] = (RS * PC );
ROT[1][2] = ( PS );
ROT[2][2] = (RC * PC );
```
 $\bar{\mathbf{r}}$ 

```
\primeasat.c
                                                                   \star\lambda\star/
\overline{1}This file contains the c code for ETIERNET access to the
                                                                   \ddot{\phantom{0}}\overline{1}ASAT simulator.
                                                                   \star\lambda\bulletfinclude "..\\asat.h"
extern int cRcvSome(char **bufpointer);
extern cXmit1()static long incount = 0, outcount = 0;
/********************* Initialize the 300M EiherLinkii connection for ASAT */
asat_init_503 ()
\epsilonprintf("asat_init_503 Not Implement Yet\1");
\lambdaasat_read_503 (buf,asat_address,stamp)
unsigned char *buf;
unsigned char *asat_address;
unsigned long *stamp;
      /* stamp is a modularly correct way to
        get this data from the 300M.C module to the TEST6.C module
        while allowing no direct interaction between the two modules */
\epsilonint cnt, i;
   unsigned char *Pkt;
   int cnt2 = 0;
_disable()cnt = cRcvSome(EPkt);if (\text{cnt} > 0)\cdotincount++yif ((Pkt[0] == asat\_address[0]) &
          (Pkt[1] == asat\_address[1]) &&
          (Pkt[2] == asat\_address[2]) &
          (Pkt[3] == asat\_address[3]) &&
          (Pkt[4] == asat\_address[4]) &
          (Pkt[5] == asat\_address[5])\rightarrow\epsilon/* memcpy(ether_buf, &Pkt, cnt); */
        for (i=0; i < n t; i++)buf[i] = Pht[i];cnt2 = cnt7*stamp = *((unsigned long far *) (Fkt - 4));
         outcount++;
         \lambda\bar{1}_enable()return (\text{cnt2});
\overline{\mathbf{r}}asat_write_503 (Pkt, cnt)
char *Pkt;
int cnt;
\mathbf{I}int i, flags = 0x0060, reqid = 0x0001, neqid = 0x0001;
   cXmitl(cnt, cnt, flags, reqid, Pkt, &nrecid);
```
 $\rightarrow$ 

医白斑 机转向功能分析 医血管副 网络麻醉科酒酿酒家

```
\prime\star /
/* 3com.c\star\prime^*\star/* Description: This file augments the accuss functions for the 300M
                                                                    \star /
\prime^*ETHERNET board provided by NETTO3L.ASM.
                                                                    \star/
\overline{1}\bullet\overline{1}\star+ + + + /#include <stdio.h>
#include "3com.h"
#define GetRxData_FLAGS 0x40
/* declare NETTO3L.ASM functions */
extern cInitAdapters();
extern cInitParameters();
extern cResetAdapter();
extern cWhoAmI();
extern cRdRxFilter();
extern cWrRxFilter();
extern cPutTxData();
extern cGetRxData();
extern cSetLookAhead();
/* declare STAMP.ASM functions */
extern savvecs();
extern fixvecs();
extern unsigned short getclock();
extern unsigned short getstamp();
extern unsigned long getATimeStamp();
/* global variables */
static char Buffer[1024];
                             /* implemert single receive buffer */
static int BufLength = 0;/* length (f packet */
static struct WhoStruct far *Who; /* structures used to pass parameters to */
static struct ini_hdr parmsdr; /* 3CON routines */
static int Adapters = 07/* some timestamp global variables */
static unsigned long ETH_rcv_start_stamp . 0;
static unsigned long ETH_rcv_end_stamp . 0;
static unsigned long ETH_xmit_start_stamp = 0;
static unsigned long ETH_xmit_end_stamp . 0;
static unsigned long OLD_rcv_start_stamp - Or
static unsigned long totalXmit = 0, totalRcv
                                               = 0tstatic unsigned long totalXmitTime = 0, totalRcvTime = 0;
static unsigned long totalInterArrival - 0xfffffffff;
static unsigned long totalInterArrivalTime . Of
/* functions to simulate old cRcvSome and c) mitl functions from CTO31C.ASN */
int cXmitl(cntl,cnt2,flags,reqid,Pkt,nreqid)
```
Andrea de Capela Andalus e la collect

int cntl, cnt2, flags, reqid, \*nreqid; unsigned char \*Pkt;

```
\mathbf{f}int rc = 0rETH_xmit_start_stamp = getATimeStamp();
rc = cPutTxData(cntl,cnt2,flags,reqid,Pkt,nleqid);
return(rc);\mathbf{v}
```

```
int cRcvSome(bufpointer)
char **bufpointer;
\left\{ \right.int length;
length = BufferLength;BufLength = 0t*bufpointer = 4Buffer[4]; /* point buffer pointer to buffer */
return(length);
                     /* and return length of packet (0 if no packet) */
\mathbf{v}
```
المترافع والمستقر فالمتطلب والمستقر والمتشار والمتحل والمرارات المرارات

```
void init3com()
\epsilon
```

```
char *pointr;
int rc, rxf=0x000e, rxff;
int rs = 0, i = 0i
```
/\* initialize 300M board for network communications \*/

```
pointr = (char *) & parmsdr. len;
for (i=0; i<23; i++) pointr[i] = 0x00;
```

```
parmsdr.len=0x17;
/* parmsdr.argo = "c:\3com\ether503.sys /a:2e0/m:4/t:1/d:1/i:3\n"; */
parmsdr.argo = "c:\\3com\\ether503.sys /A:2e0 /D:1 /I:3\0x0a";
\texttt{parents}.args=getds();
parmsdr.non7=0x00;
```

```
rc = getds();
printf("getds Ox\x\n",rc);
```

```
rc=cInitParameters(parmsdr);
printf("cInitParameters returns \d\n",rc);
rc=cInitAdapters(&Adapters);
printf("cInitAdapters returns td, Adp=tc\n",rc, Adapters);
```

```
rc=cSetLookAhead(32);
printf("cSetLookAhead returns \d\n",rc);
```

```
rc=cWhoAmI(&Who);
printf("cWhoAmI returns \d\n",rc);
print("addr = 102x 102x 102x", Who->addr[0],Who->addr(1), Who->addr(2));
printf(" \text{02x } \text{02x } \text{02x} \text{m}, Who->addr[3],
          Who->addr[4], Who->addr[5]);
```

```
rc=cWrRxFilter(rxf);printf("cWrRxFilter returns \d\n",rc);
rc=cRdRxFilter(&rrxf);
printf("cRdRxFilter returns td, filter=1x\n",rc,rrxf);
print(f("n\ n^n))
```

```
char far *addr_3CON()
```
. 1990 dan kalendarya dan 1990 dan 2001 daerah sebagai pendang kalendarya yang berasa dari pendangan pertama d

```
\bar{\mathbf{t}}
```
 $\mathbf{F}$ 

```
return(&Who->addr(O]);
\overline{\mathbf{3}},. reset 300M adapter ••••••••••••••••••••••••••••••••••••••••••••••• , 
void reset3COM()
\mathbf{I}int rc 
- 0; 
      rc-cResetAdapter()1 
      printf("cResetAdapter returns td\n",rc); 
,. 4isp1ay adapter statistics •••••••••••••••••••••••••••••• ** •• * ••• , 
v61d stats3COM() 
                                                     \sim\epsilonif (totalRcv > 0)
     {<br>printf("average 3COM receive
                                        time : tld / tld = tld cycles\n",
               totalRcvTime, totalRcv, (totalFcvTime / totalRcv));
     \rightarrowif (totalInterArrival > 0)
     \epsilon{\tt print("average 3CON Interval time : 11d / 11d = 11d cycles\backslash n",}totalInterArrivalTime, totalInterArrival,
               (totallinterArrivalltime / totalinterArrival))\mathbf{r}if (tot{allxmit} > 0){\tt print}("average 3{\tt COM} transmission time : %ld / %ld = %ld {\tt cycles}\backslash {\tt n}",
               totalXmitTime, totalXmit, (totalXmitTime / totalXmit));
     \rightarrowprintf("Total 3COM reception count : \frac{1}{\sqrt{n}}, Who->ttl_recp_cnt)1
      printf("3COM WhoAmI stats :\n n"\);
      printf(" addr 
- t02x t02x t02x", Who->eddr(O], 
                Who->addr[1], Who->addr[2])printf(" t02x t02x t02x\n", Who->addr(3], 
                 Who->addr(4), Who->addr(5));printf(" total reception count ad \n\pi, Who->ttl_recp_cnt)1
      printf(" total reception bdr count id \n\neq \n\frac{\n\theta - \theta t_{\text{out}}}{n}printf(" total reception errors id \n\infty, Who->ttl_recv_err_cnt);
      printf(" total transmission count id \n\infty Who->ttl_tran_cnt);
      printf(" total transmission errors id \n\neq \nW, Who->ttl_tran_err_cnt)1
      printf(" total transmission timeouts id \n\neq n", Who->ttl_tran_timeout_cnt);
      print(f" total retriesid \n", Who->ttl_retry_cnt);
\mathbf{r}, •••• ** •• ** ••• *.******************.*.**.* ••• _** •• *.* ••• * ••• ***.**** ••• *****/ 
           Interrupt processing routines required by 300M package */
/* 
1* 
                                                                                 *1 
1* note that these routines are performed in. ide an interrupt, and thus */ 
/* note that these routines are performed inside an interrupt, and thus - /<br>/* have a limited scope - they should be short, and some function calls - */
/* (especially ones that use interrupts) will not work well inside them. *//* Note in particular that PutTxData cannot ie called successfully inside */
/* RxProcess, and that FTIME does not work inside any of them. Note also */
/* that for some (similar?) reason, myExitRc\Int does not work if written */
1* in c. *1 
/.** ••• ***.* ••••••••• ** ••• **.**.*.******.*** ••••• * •••• * •••••••• **.**** ••• **/
```
 $\sim$   $\sim$   $\sim$ 

I

I

I

I

I

I

I

I

I

I

I

I

I

I

I

I

 $\left($ 

I

 $\blacksquare$ 

void myRxProcess(Status, PacketSize, RequestlD, PacketHeader) int Status, PacketSize, RequestID; **char far \*PacketBeader1** 

**1nt re, NuaBytes, Flags; char far \*PacketAddrl**  unsigned long tempInterArrivalTime;

```
*((unsigned long *) &Buffer[0]) = getATimeStamp();
ETH_rcv_start_stamp = getATimeStamp();
        totalInterArrival++;
        tempInterArrivalTime =
                     ETH_rcv_start_stamp - OLD_rcv_start_stamp;
          if (tempInterArrivalTime < 30000)
\prime\prime\prime\texttt{tempIntervalTime} = \texttt{tempIntervalTime} + 65536;totalInterArrivalTime = totalInterArrivalTime + tempInterArrivalTime;
         if (totalInterArrival == 0) totalInterArrivalTime = 0;
         OLD_rcv_start_stamp = ETH_rcv_start_stamp;
         Flags = GetRxData_FLAGS;
         NumBytes = PacketSize;
         PacketAddr = (char *) &\text{Buffer(4)}BufLength = 0trc = cGetRxData(&NumBytes, Flags, RequestID, PacketAddr);
ETH_rcv_end_stamp = getATimeStamp();
    if ((1 \text{ rc}) 44 (1 status))\sqrt{1}ButLength = Packetsise;totalRev++<sub>j</sub>total RcvTime = total RcvTime +abs(ETH_rcv_end_stam) - ETH_rcv_start_stamp);
          \lambda\mathbf{F}void myTxProcess(Status, RequestID)
int Status, RequestID;
\epsilonETR\_xmit\_end\_stamp = getATimesmap()if (I Status)
     \epsilon\texttt{totalXmit++}totalXmitTime = totalXmitTime +
                        abs(ETH_xmit_end_stamp . ETH_xmit_start_stamp);
     \lambda\mathbf{r}/* myExitRcvInt does not work in C (stack overflow error) */
\prime +
void myExitRcvInt()
\epsilon\mathbf{y}\bullet
```
المن المتحدة المتحدة أو المناطق والمناطق.<br>ولما يم من المتحدة المتحدة المتحدة المتحدة المتحدة

randa ang pagpagpang nagpang nagpang nagpa

en de la provincia de la constitución de la

```
/********************************* Close the connection for the ASAT */
asat close 503 ()\epsilonprintf("asat_close_503 Not Implement Yet\11");
\rightarrowasat_stats_503()
\mathbf{I}printf("total unfiltered packets = tl(\n",incount);
        printf("total ASAT
                                  packets = \ell \leq \ell \leq n^*, outcount);
\lambda/* This subroutine is for debugging purpose of ly, it will DURP the content of a
   ASAT pdu in hexdecimal. The content should be in NETWORK ORDER */asat_dump (buf)
struct asat *buf;
\epsilonint i, junsigned short netcnt;
    printf("ASAT content\n");
    netent = but \rightarrow bdr. lengthtprintf("Source addr
                            : 2x-2x-2x-2y-2z-2x-2x\2buf->hdr.ether_addr [0], buf->hdr.eth<br/>(r_addr [1],
        buf->hdr.ether_addr [2], buf->hdr.eth(r_addr [3],
        buf->hdr.ether_addr [4], buf->hdr.eth<br/>xr_addr [5]);
    print("id\nu", \nnetent);printf("#2x #2x\n", buf->data.DATAONLY[0], buf->data.DATAONLY[1]);
for (i=2, j=3; i (netcht; i++, j++) {
        printf("t2x ", buf->data.DATAONLY[i]);
        if (j \ge 17) (
            j=0jprint(f("n");
        \lambda\lambdaprint(f(\sqrt{n^n});\overline{1}/* This subroutine is for debugging purpose ofly, it will DISPLAY the content of
   a ASAT pdu packet. This content should be in HOST ORDER */
asat_display (buf)
struct asat *buf;
\left\{ \right.int i, jprintf("ASAT INFORMATION\n");
    printf("x = 11d, y = 11d, z = 11d\nu", but=; data, TYPEB. x, but=>data. TYPEB. y,buf->data.TYPE8.z);
    printf("(original) yaw = td, pitch = td, roll = td\nn",
           buf->data.TYPE8.yaw,
           buf->data.TYPE8.pitch,
           buf->data.TYPE8.roll);
    print("(degree) yaw = if, pitch = if, roll = if\n",
           (buf->data.TYPE8.yaw)*360.0/65536.0,
           (32768.0 - \text{buf-}344a.\text{TYPE8}, \text{pitch})/180.0,(buf - >data.TYPE8.rol1)*360.0/65536.0);\mathbf{r}
```
**All Actual Deal & MELGANISHED COMMAND** 

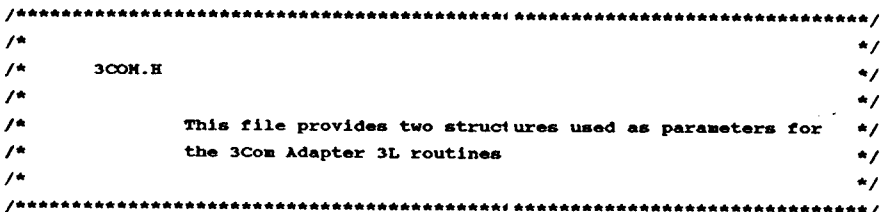

These are structures used only for 3COM board initialization \*/

struct ini\_hdr { char len; char nonl; char non2; char  $non3[2]$ char  $non4[4]$ char  $non5[4]$ char non6; char  $cdend[4]$ ; char \*argo; short args; char  $non7;$ 

 $\lambda$ 

struct WhoStruct { unsigned char  $addr(6)$ ; char ver\_major; char ver\_minor; char sub\_ver; char type\_ds; char type\_adapter; char init\_status; char reserved; char num\_tran\_buf; short size\_tran\_buf; long ttl\_tran\_cnt; long ttl\_tran\_err\_cnt; long ttl\_tran\_timeout\_cnt; long ttl\_recp\_cnt; long ttl\_recv\_bdr\_cnt; long ttl\_recv\_err\_cnt; long ttl\_retry\_cnt;  $char$   $xfr\_mode;$ char wait\_mode; char hdr\_spec\_data;

 $\mathbf{r}$ 

## title netto31.asm

Ì

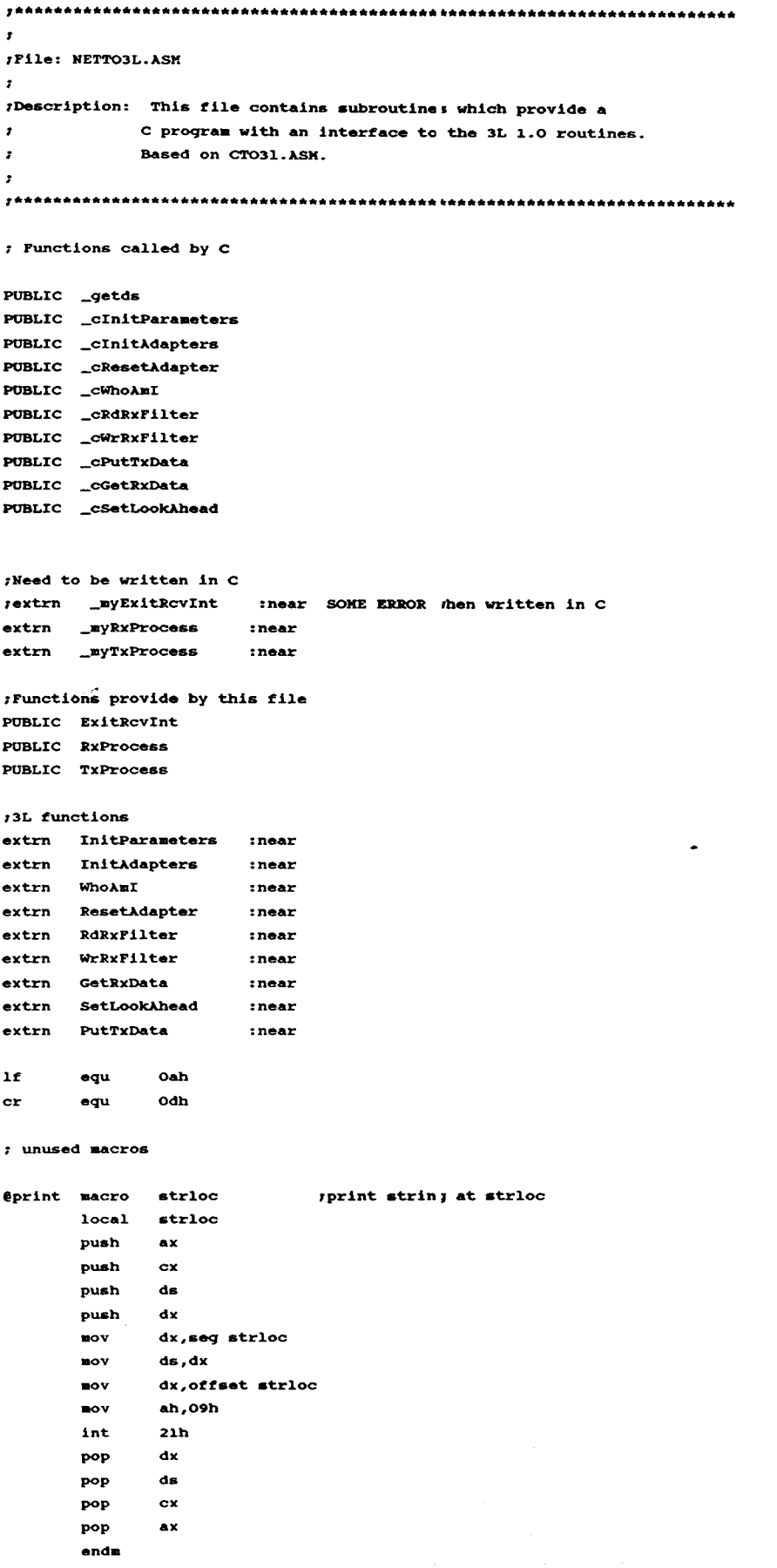

```
ekbdin macro iget kbd chai in al.<br>
IULCR EXECUTE:
               ah,8int 21h , wait for key
       end .. 
ekbdchk macro 120 and 12 theck for kid char
       mov all,Obh 
       int 21h ;returns &1.: O-nokey, ff-keyhit 
       end .. 
CODE GROUP _TEXT, DATA, ICODE
_TEXT seqment byte publ.lc 'CODE" 
DGROUP group _DATA, _BSS
       as.sume CS:_TBXT, ds:DGROUP, ss:DGROtP 
_TEXT ends
DATA seqment word public 'CODE'
DATA ends 
ICODE segment word public 'CODE'
:leoDE ends 
DATA segment 
his_ds dw ?
DATA ends 
DATA segment word public 'DATA'
_d@ label byte 
.JJATA ends 
.BSS segment word public 'BSS'
_b@ label byte
.BSS ends
_DATA segment word publ.lc 'DATA" 
_s@ l.abel. byte 
.JJATA ends 
_TEXT SEGMENT 
       ASSUKE CS:_TEXT, DS:DGROOP, SS:DGROtP 
;<br>;<br>;
\mathbf{r}_qetds proc near 
       aov ax,d ... 
       mov cS:his_ds,ax 
       ret 
_qetds endp 
\bar{r};----------------------------------------------------------------------------
r_cInitAdapters: This procedure provides the glue between a C
                  program and the 3L 1.0 IritAdapters function.
\mathbf{r}\mathbf{r}1CAl1inq Sequence: 
\mathbf{r}int cInitAdapters(&nAdapters)
\cdot, Input Parameters:
\mathbf{r}None 
\mathbf{r}routput Paraaeters: 
    int nAdapters 
\cdot\mathbf{r}1Returns: 
   The return value of the InitAdapters furction
\bullet
```
LLLLL \_\_\_\_\_\_\_ .;,..· \_. ;;,. ';;.:;.' ;;"";;";;''' .;;.:;. ... ;;,.~;;,;;, .. ;.. ;;, .. ;;,. ;;,.,\_ .•.• ' **\_\_\_\_\_\_\_ •.**... ·.:·.:.·:~.:.~: •. :.~:.~.::.·: .. t ~ .<~~ .. :::::"",.,.~~,.:,;.";~,,;.::,~;~.,:,.:.:::::" ..... :: ... " .:: ... :.:~; ••• :.~,..~.~: ... ,.,. ••••• ;,~ ... :~.::~: .. ;<:,::: ..... ~;.:.~:.;.:,.: ..... .,...

가다 가까지 있는 사람이 아버지는 아팠?

I

I

I

I

I

I

I

I

I

I

I

I

I

I

I

I

I

I

I

```
\mathbf{r}ż
                                         --------------- ---
_cInitAdapters proc near
           push bp
           \mathbf{m} \circ \mathbf{v}bp,sp
           push
                    \mathbf{si}push
                    di
           _{\text{push}}ds
           mov
                    ax, csmov
                    ds,ax
                    di, offset CODE: RxProcess
           \mathbf{m} \cdot \mathbf{v}cal1InitAdapters
          _{\text{pop}}d\mathbf{s}now
                    di, word ptr[bp+4]
           BOV
                    word ptr[di],cx
                    d\vec{v}_{\rm pop}\mathbf{a}pop
                    \mathbf{b}\mathbf{p}pop
          ret
_CInitAdapters endp
------------
\cdot:_cInitParameters: This procedure provides the glue between a C
\pmb{\tau}program and the 3L 1.0 In.tAdapters function.
\pmb{\ast};Calling Sequence:
     int cInitParameters(Parms)
\pmb{r}\overline{z}<i>iInput Parameters:
   char *Parms - Pointer to a structure with overrides of default
\mathbf{r}parameters.
\pmb{\tau}\pmb{\cdot}rOutput Parameters:
\mathbf{r}None
\pmb{\tau}r Returns:
    The return value of the InitParameters function
\mathbf{r}\cdot,,,,,,,,,,,,,,,,,,,,,,,,,
                                                                         .........................
_cInitParameters proc near
          push bp
          movbp,sp
          push
                   \mathbf{s}i 
          push
                   di
          push
                   ds\mathbf{nov}bx, [bp+4]\mathbf{nov}ax, ds
                   es, ax
          \mathbf{av}ax, cs\mathbf{m}ov
                   ds, ax
          \blacksquarecal1InitParameters
          pop
                    ds
                   \mathbf{d}\mathbf{1}\mathbf{pop}_{\bf pop}\mathbf{H}_{\bf pop}bp
          ret
_cInitParameters endp
    ...........................
\mathbf{r}.....................
```
<mark>e ar a an de la stradition seglista de l</mark>a constituit de la completa de la comunidad de la straduna a constituit<br>Espaigna a del motor de la completa del constituit de la constituit de la comunidad de la straduna a constit

ilia del caso e contra sistema.<br>Contradorese en contra sign

 $\mathbf{r}$ 

 $\bar{f}(\bar{M})$ 

أساست

```
/_CResetAdapter: This procedure provides the glue between a C
\mathbf{r}program and the 3L 1.0 ResetAdapters function.
\bar{r};Calling Sequence:
   int cResetAdapter()
\mathbf{r}\cdot; Input Parameters:
    None
\mathbf{r}\cdotroutput Parameters:
    None
\bullet\cdot/Returns:
\sigmaThe return value of the ResetAdapter function
\overline{z}-----------------------------
                             ----------------------
                                                             -------------------
_CResetAdapter proc near
        push bp
        \blacksquarebp, sppush si
        push
                d1_{\rm push}dsBOY
                dx,0
        BOY
                ax, csds,ax
        NOV
                d1,0
        BOV
        ca11ResetAdapter
        _{\rm pop}đs
                d\mathbf{I}P^{\text{op}}pop
                {\tt s}i 
        pop
                bp
        ret
_CResetAdapter endp
                                                                            \sim-------------
\mathbf{r}:_cWhoAmI: This procedure provides the glue letween a C
           program and the 3L 1.0 WhoAmI function.
\mathbf{r}\mathbf{r};Calling Sequence:
; int cWhoAmI(&WhoPtr)
\overline{1}:Input Parameters:
   None
\mathbf{r}\cdotroutput Parameters:
    struct WhoStruct far *WhoPtr - Far pointer to the WhoAmI structure
\mathbf{r}\mathbf{r}/Returns:
\pmb{r}The return value of the WhoAmI function
,............................
                                           _cWhoAmI proc near
        push bp
        BOY
               bp,sp
        push si
        push
               di
        push
                {\bf ds}nov
                dx,0
        NOV
                ax, cs\mathbf{m}ov
                ds, ax
        call WhoAmI
```
أكموها موادعا فأعوله وأعماده أوبدء معتبيهم وإدادات بالمهامات والمستنصحة والدارات

alistan in construction

 $\sim$   $\sim$   $\sim$ 

المتعاد

الموارد وألواق

 $\sim$   $\sim$   $\sim$ 

 $\alpha$  is a signal  $\omega$ 

والموارد والموسوق والمراجين والمراجلة

```
_{\bf pop}dsmov
                    si, [bp+4]\mathbf{row}Word ptr [si],di
           \mathbf{p}Word ptr [si+2], es
                    d\vec{A}pop
                    \mathbf{s}i
          pop
                    bp
          pop
          ret
_cWhoAmI endp
```

```
\pmb{\cdot}",_CRdRxFilter: This procedure provides the glue between a C
\pmb{x}program and the 3L 1.0 RdRx Filter function.
\mathbf{r}rCalling Sequence:
   int cRdRxFilter(&RxFilter)
\mathbf{r}\mathbf{r};Input Parameters:
    None
\pmb{r}\mathbf{r}:Output Parameters:
   int RxFilter - The receive filter value
\mathbf{r}\cdot; Returns:
    The return value of the RdRxFilter function
\mathbf{r}\mathbf{r}_cRdRxFilter proc near
       push bp
        \mathbf{nov}bp,sp
        push
              si
        push
              \mathbf{d}\mathbf{I}ds
        push
        \mathbf{p}ax,csnov
               ds, ax
       _{\text{nov}}dx,0ca11RdRxFilter
               ds
        pop
        \mathbf{p}ov
               di, [bp+4]
        \bullet ov
               [di], bx
               d\vec{v}pop
        pop
               \mathbf{d}pop
               bp
       ret
_cRdRxFilter endp
     r
\pmb{\bar{r}}"._CWrRxFilter: This procedure provides the glue between a C
                 program and the 3L 1.0 WrRx ?ilter function.
\pmb{r}\pmb{\tau};Calling Sequence:
   int cWrRxFilter(RxFilter)
\mathbf{r}\overline{r}; Input Parameters:
\pmb{\tau}int RxFilter - The new receive filter value
\cdot;Output Parameters:
r None
\cdot
```
. . . . . . . . . . . . . . . . . .

 $\mathbf{r}$ 

 $r -$ ---------------------------------------\_CWrRxFilter proc near push bp mov bp,sp push ds push  $61$ push  $d1$  $m \alpha v$  $ax, cs$ ds, ax  $\mathbf{u} \circ \mathbf{v}$  $\mathbf{p}$  $dx,0$  $ax,[bp+4]$ **BOV**  $_{\text{call}}$ WrRxFilter pop  $\mathbf{d}\mathbf{I}$ pop  $\mathbf{a}$  $_{\bf pop}$ ds  $_{\bf pop}$ bp  $_{\rm ret}$ \_cWrRxFilter endp  $\mathbf{r}$ :\_cSetLookAhead: This procedure provides the glue between a C program and the 3L 1.0 Se :LookAhead function.  $\pmb{r}$  $\pmb{\cdot}$ ;Calling Sequence: ; int cSetLookAhead(NumBytes)  $\pmb{\mathcal{F}}$ ; Input Parameters: int NumBytes - The nnumber of bytes of .ook ahead data  $\sigma$  $\cdot$ *routput* Parameters:  $\pmb{\tau}$ None  $\pmb{\mathcal{F}}$ ; Returns:  $\mathbf{r}$ The return value of the SetLookAhead function  $\mathbf{r}$ ...................................  $r -$ ------------------------------------\_cSetLookAhead proc near push bp **nov** bp,sp  $\mathbf{a}$ push push  $d\mathbf{1}$ push  $ds$  $\bullet$  $ax, cs$  $\mathbf{nov}$ ds, ax dx,0  $\bullet$  $ax,fbb+41$ mov call SetLookAhead ds **pop** di  $_{\text{pop}}$  $_{\text{pop}}$  $\pm 1$  $\mathbf{pop}$ bp  $_{\rm ret}$ cSetLookAhead endp  $\mathbf{r}$ 

*I\_CPutTxData:* This procedure provides the .µlue between a C

 $\mathbb{R}^2$  $\sim$  $\sim$ 

program and the 3L 1.0 PutTxData function.

وفجع أمشك والالا المتفقل وفعلت لسلب الرواويس المار

 $\pmb{\mathcal{I}}$  $\pmb{\cdot}$ 

```
;Calling Sequence:
      int cPutTxData(TotalPacketLen, NumByten, Flags, RequestID,
 \mathbf{r}PacketAddr, £NewRequestED)
 \mathbf{r}\mathbf{r}Input Parameters:
      int TotalPacketLen - The total packet length (first call only)
\mathbf{r}int NumBytes - The nnumber of bytes to transfer this call
 \mathbf{r}int Flags - The DL flags
 \mathbf{r}\mathbf{r}int RequestID - Used if not the first call
     char far * PacketAddr - \lambda far pointer io the packet
 \mathbf{r}rOutput Parameters:
     int NewRequestID - Returned after first call
\mathbf{r}\cdot:Returns:
     The return value of the PutTxData function
\mathbf{r}----------------------------
_CPutTxDAta proc near
         push bp
         \mathbf{nov}bp,sp
         push si
         push
               \overline{a}push
                ds_{\text{nov}}ax, ds_{\text{nov}}es, ax\mathbf{nov}bx,[bp+4]\mathbf{nov}cx, [bp+6]_{\text{nov}}dl, byte ptr[bp+8]
         m \Delta Vdh, byte ptr[bp+10]
         BOV
                si, {\rm (bp+12)}di, offset CODE: TxProcess
        nov
\mathbf{r}movdi, Offffh; no TxProcess
        call PutTxData
        pop
                d\mathbf{s}xchg
                dh, d1dh, dh
        xor
                di, [bp+16]
        _{\text{mov}}(di), dxnov
                di.
        pop
                \mathbf{51}pop
        pop
                bp
        ret
_cPutTxData endp
   \mathbf{r}:_cGetRxData: This procedure provides the qlue between a C
                program and the 3L 1.0 GetRx) ata function.
\cdot\overline{z};Calling Sequence:
    int cGetRxData(&NumBytes, Flags, Reques:ID, PacketAddr)
\mathbf{r}\cdot:Input Parameters:
   int HumBytes - The nnumber of bytes to 'ransfer this call
\mathbf{z}: int Flags - The DL flags
: int RequestID - The request identifier
\mathbf{r}char far * PacketAddr - A far pointer to the packet to copy the data
routput Parameters:
    int NumBytes - The actual number of byths transferred
\mathbf{r}\cdot
```
لمتدمون وهشو ومنار وممسمين

for the company of the company special continuation of the company survives

:Returns:

The return value of the GetRxData funciion  $\mathbf{r}$  $\cdot$ ,...................

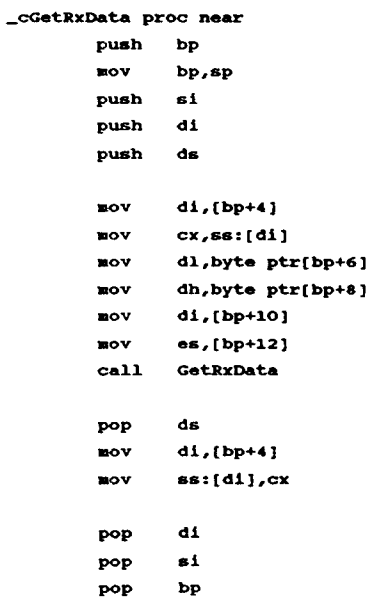

ret

\_cGetRxData endp

\_\_\_\_\_\_\_\_\_\_\_\_\_\_\_\_\_\_\_\_\_\_\_\_\_\_\_\_\_\_\_\_  $\pmb{\tau}$ ;TxProcess: This procedure is the protocol-ide routine which is called when a packet has finished transmitting (see \_cInitAdapters). It  $\pmb{r}$ provides the glue between the 31 1.0 routines and C routine called  $\mathbf{r}$ myTxProcess.  $\cdot$  $\mathbf{r}$ *InyTxProcess* Calling Sequence: void myTxProcess(Status, RequestID)  $\mathcal{L}$  $\pmb{\cdot}$ *r*myTxProcess Input Parameters: int Status - Receive status  $\sigma$  . int RequestID - The request identifier  $\tau$  $\cdot$ :myTxProcess Returns:  $\pmb{\tau}$ Nothing  $\cdot$ TxProcess proc near push bp push  $61$ push  $d1$  $_{\text{push}}$ ds push  $_{\rm es}$ push ax nov ax, cs:his\_ds  $\mathbf{nov}$ ds, ax es, ax  $\text{mov}$  $_{\bf pop}$ ax xor  $cx, cx$  $c1$ , dh  $mov$ dh, dh xor push  $cx$ push  $\mathbf{a} \mathbf{x}$ \_myTxProcess  $_{\rm{cal1}}$ 

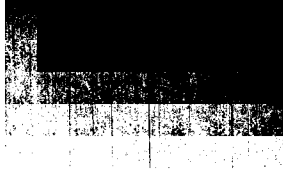

 $\mathcal{L}_{\infty}$ 

المحاج والمعارض والمعارض والمتستدين والمت

المحمد المتحبب وأوواد

add  $_{sp,4}$  $\bullet$ s  $\mathbf{pop}$  $_{\text{pop}}$ ds  $\mathbf{d}\mathbf{I}$  $_{\rm pop}$  $\mathbf{a}\mathbf{i}$  $_{\text{pop}}$ pop  ${\bf b} {\bf p}$ ret

TxProcess endp

 $\{T^{\rm{max}}\}_{T\in\mathbb{R}}$ 

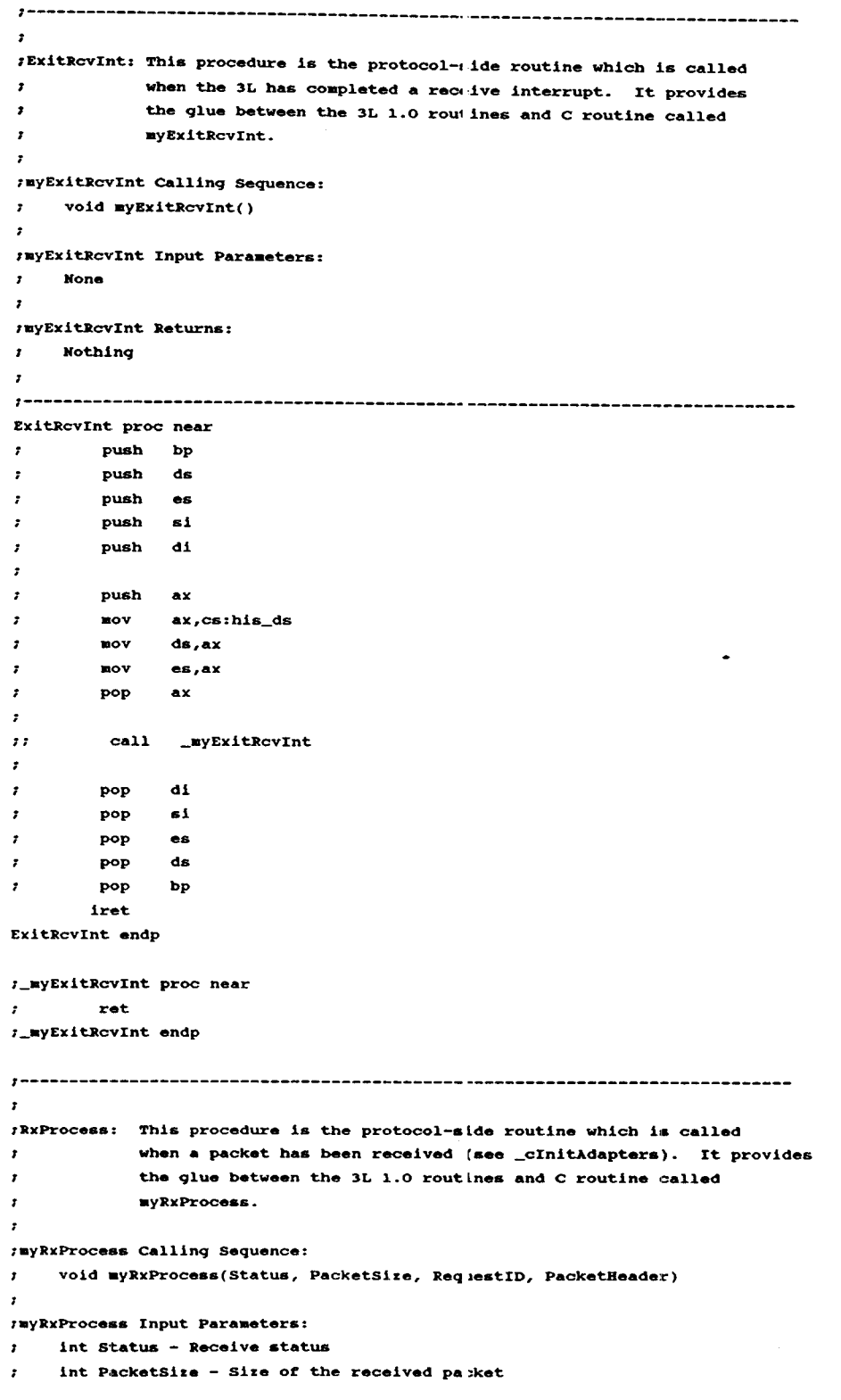

ډونکښې د پ

 $\bar{z}$ 

```
int RequestID - The request identifier
```
char far \*PacketHeader - Address of th: virtual packet header

K.

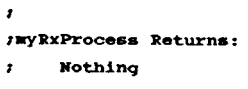

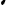

 $\pmb{\cdot}$ 

 $\pmb{\cdot}$ 

i in

RXProcess proc near

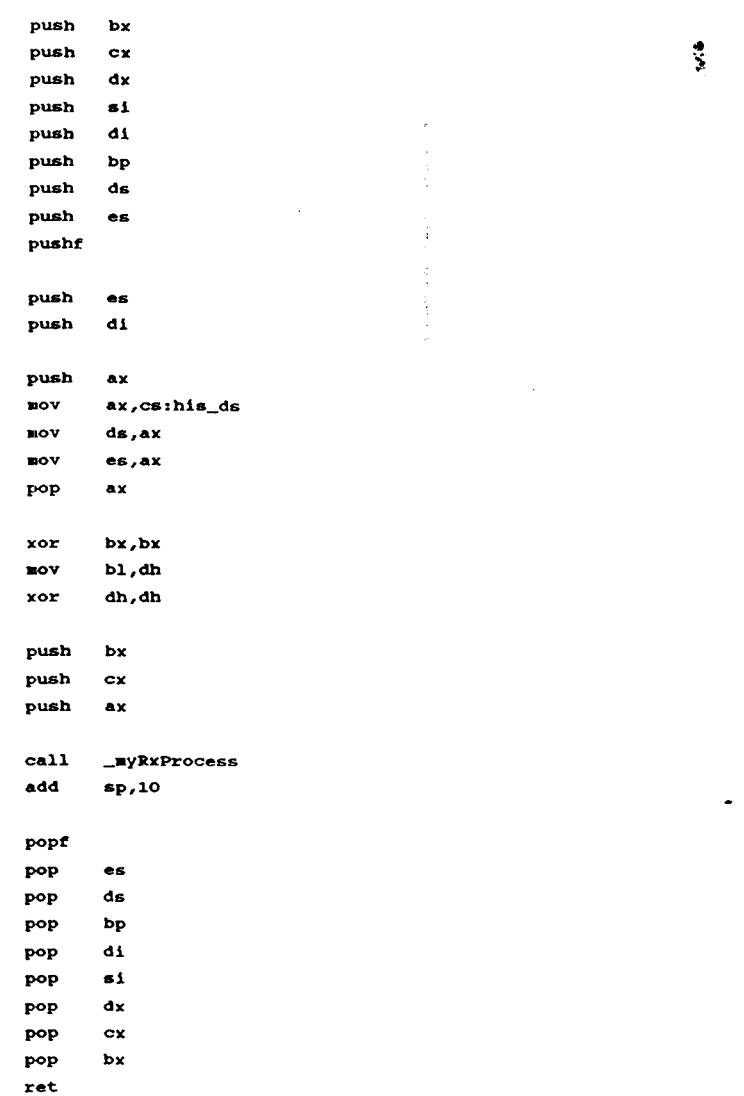

RxProcess endp

وعقودا المتوجعة

m

 $\sim$  compared to a procedure proposed over

 $\phi(\phi)$  , and we can also a simple set

 $\ldots$ 

 $\mathbf{r}$ 

 $\sim 10$ 

 $\overline{\mathbf{z}}$  $\pmb{x}$ 

\_TEXT ends

 $end$ 

## title stamp.asm

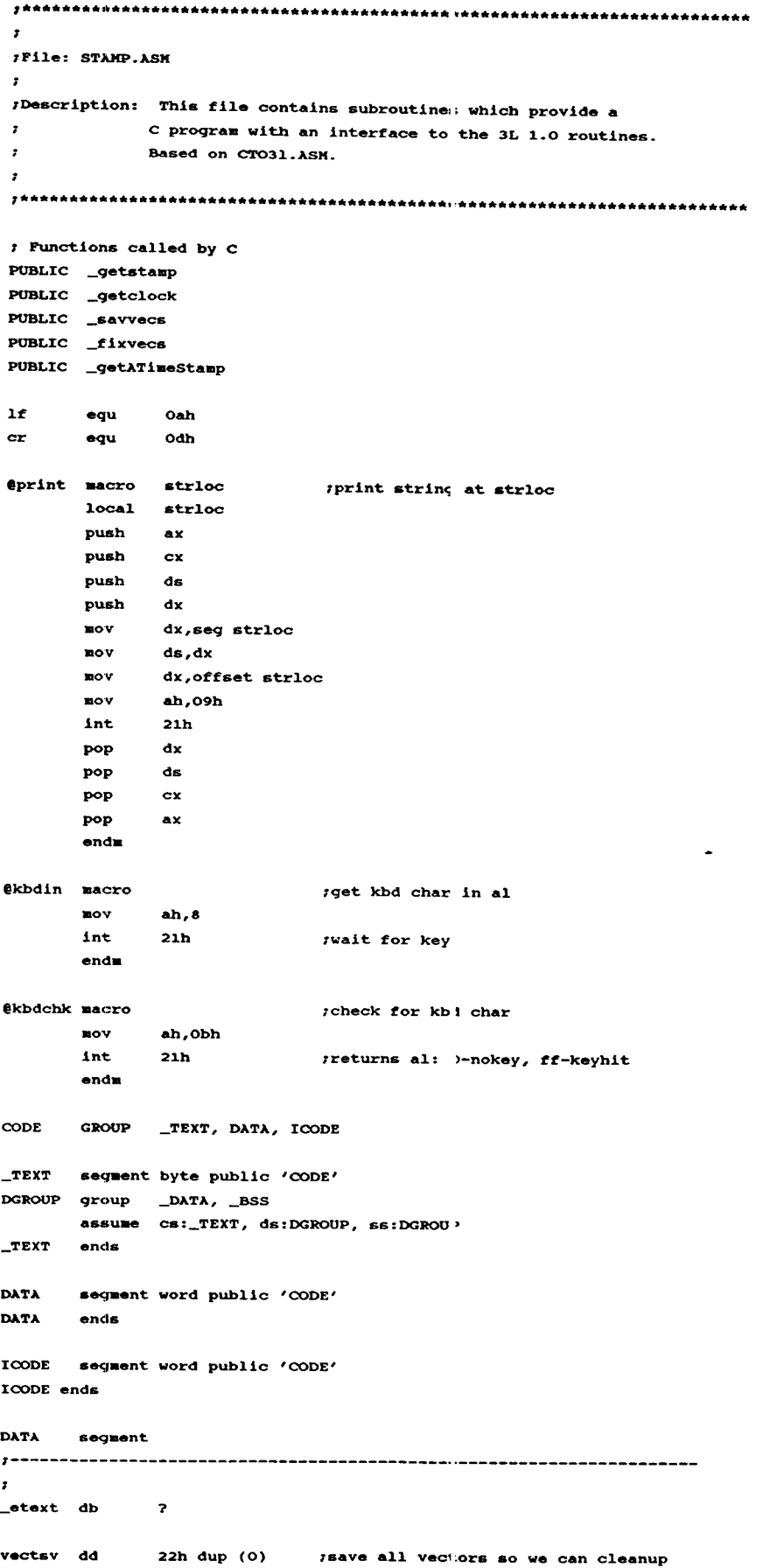

retsav dw ? crlf db  $cr, l\,f, '$ \$' ;<br>;<br>; DATA ends JATA segment word public 'DATA'<br>\_d@ label byte label byte DATA ends \_BSS segment word public 'BSS'<br>
\_b@ label byte label byte  $_B$ BSS end $s$ J>ATA segment word public 'DATA' \_s@ label byte J>ATA ends \_TEXT SEGHENT ASSUME CS:\_TEXT, DS:DGROOP, SS:DGROOP ;<br>;<br>; temp\_hi<br>temp lo db o temp\_lo db o temp\_hi\_bit db 0 \_qetstamp proe near xor aX,Ax out 043h,al in al,040h .. ov cs:teap\_l0,al. in al,040h .ov cs:temp\_hi,al mov ah, $cs:$ temp\_hi .. ov al,cs:temp\_lo ret \_getstamp endp<br>;------------;<br>;<br>; \_getclock proc near t get lower two bytes from 0040:006c, clock data. push! ds mov AX,0040h mov ds,ax mov AX,ds:006ch pop ds ret \_qetclock endp ;<br>;<br>;  $\mathbf{r}$ This function returns a timestamp constructed of the Timer O value  $\pmb{\cdot}$ and the lowest word of the MS-DOS clock. The Timer 0 is a countdown timer, so it is converted to forma coherent timestamp value.  $\mathbf{r}$  $\lambda$ The Timer value is returned in the AX register (low word) and the  $\lambda$ clock value is returned in the DX register (hi word).  $\mathbf{r}$ \_getAT1.eSta.p proc near ,<br>set seqment pointer for clock read push ds EOV aX,0040h  $\mathcal{F}$ .ov ds,ax  $\mathcal{T}$ 

 $\Delta \sim 10$ 

stay.

**Carl Carl** 

فيعاقبه فالمعاونة والمتحدث والمتحدث والمتحدث والمتحدث والمتحدث والمتحدث

I

I

I

I

I

I

I

I

I

I

I

I

I

I

I

I

I

I

I

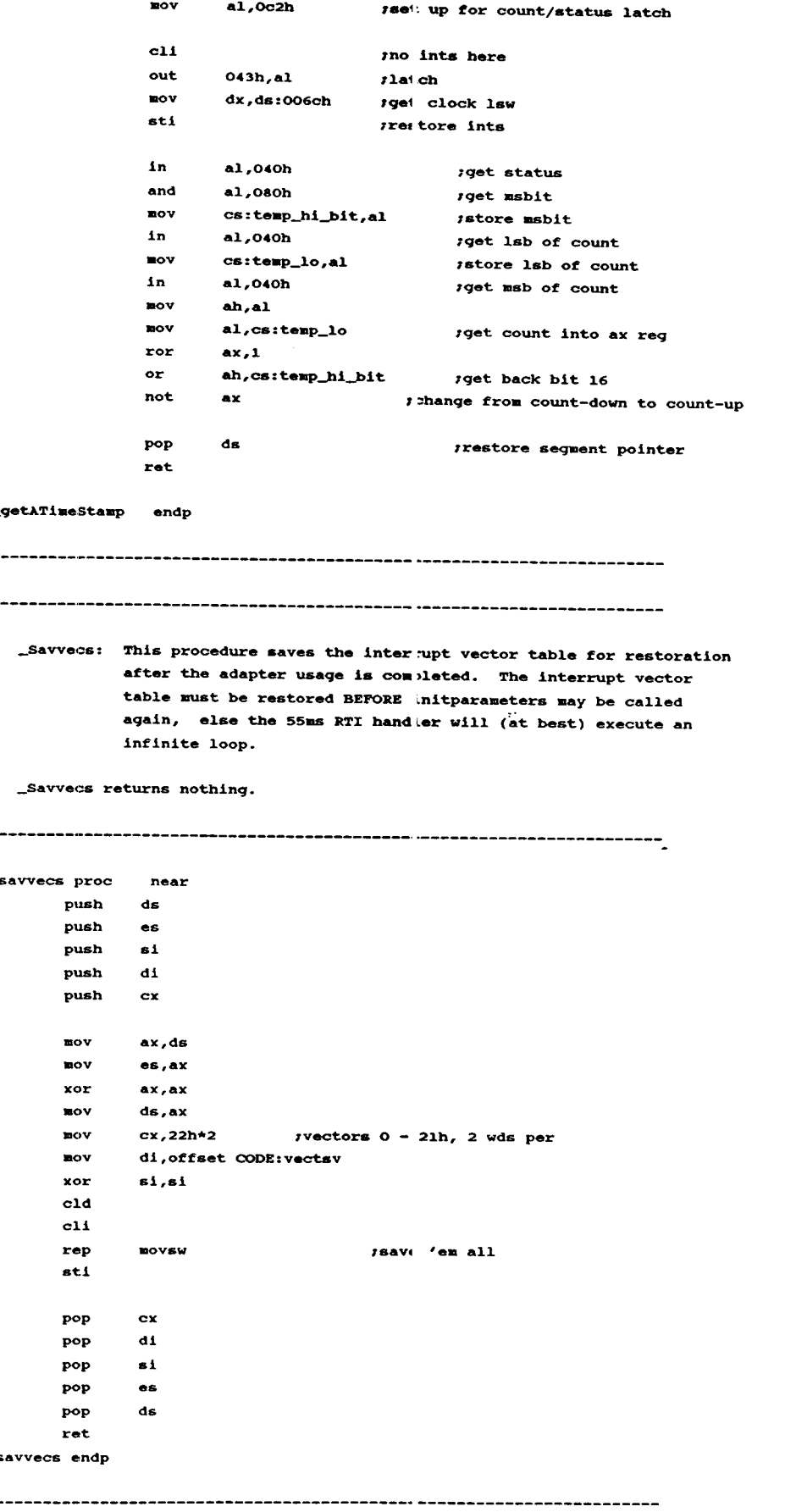

 $\sim$ 

 $\sim$ 

 $\mathbf{r}$ 

≃∣

*I* \_Fixvecs: This routine restores the interrupt table portion saved  $\mathbf{r}$ by \_Savvecs.  $\bar{z}$  $\bullet$ \_Fixvecs returns nothing.  $\pmb{\tau}$  $\mathbf{r}$  $\mathbf{r}$ \_fixvecs proc near push  $es$  $\mathbf{A}$ push push  $d1$ push  $cx$ push  $\overline{\mathbf{a}}$ xor ax, ax  $_{\text{mov}}$ es, ax mov  $cx, 22h*2$ yvectors 0 - 21h, 2 wds per si, offset CODE: vectsv nov di,di xor  $c1d$  $c11$ rep movsw frestore 'em all sti  $_{\bf pop}$ ax  $_{\tt pop}$  $\mathbf{c}\mathbf{x}$  $d1$  $_{\bf pop}$  $\mathbf{pop}$ si  $_{\tt pop}$  $_{\rm es}$  $_{\text{ret}}$ \_fixvecs endp  $TEXT$  ends

 $\mathbf{I}$ 

المتحدث والاعفيلاء كالملاء

المتعادي وبالمراج

والتهاب المتعاديا

 $\sim$   $\sim$  .  $\omega_{\rm f}$ 

end

 $\int\limits_{\mathbb{R}}$ 

```
\overline{1}\bullet\overline{1}NETS.C
                                                                   \bullet\prime^*\star/* Description: This file is for network expansion. If each different
                                                                   \star\primetype of simulator is on a d.fferent network, each net
                                                                   \bullet\primemust be separately initiali: ed. To convert this program */
\overline{1}into a multi-net system, the routines in SIMNET.C and
                                                                   \bullet\prime^*ASAT.C become more important; these files contain network */
\prime^*access routines, some of which are stubs for the most
                                                                   \bullet\overline{1}part because the tested configuration has both Asats and */
\overline{1}Simnet on the same ETHERNET connection. Note, however,
                                                                   \star\primethat this file assumes parallel functions for each
                                                                   \star\overline{1}network. Also, the individual access functions (and
                                                                   \bullet\primerelated interrupt routines) are not defined here;
                                                                   \star\overline{1}this file merely provides global net control in a limited */
\overline{1}fashion.
                                                                   \star\prime\star\lambda^*Routines:
              InitNets calls routines to save the interrupt vector
                                                                   \bullet\prime^*table and to initialize all networks.
                                                                   \bullet\prime<sup>*</sup>
               ResetNets calls routines to reset all the networks.
                                                                   \bullet\overline{r}CloseNets calls routines to reset all the networks and
                                                                 \rightarrow\primereset the interrupt vector table.
                                                                   \bullet\overline{1}StataWets calls routines to display Network Statistics
                                                                  \bullet\bullet\overline{1}for each network.
                                                                   \bullet\prime\star\lambdafinclude <stdio.h>
                 \sim \sim \simextern savvecs(); /* saves Interrupt Vector Table */
extern fixvecs(); /* restores IVT */
void InitNets()
\epsilon/* save IVT *'
       savvecs()init3COM()/* init 300H \sqrt{2}simnet_init_503(); */ /* init SIMN T connection (not implemented) */
\lambdaasat_init_503(); */ /* init ASAT connection (not implemented) */
\overline{1}\mathbf{r}void ResetNets()
\epsilonreset3COM()/* reset 300M board */
        simmet_reset_503(); */ /*reset SIM(ET connection (not implemented)*/
\primeasat_reset_503(); */ /* reset AS.T connection (not implemented) */
\lambda\mathbf{r}void CloseNets()
\left(ResetNets(); /* reset all network commections */
       fixvecs(); /* restore IVT */
\lambdavoid StatsNets()
```
MARTINE TARM

a consideration of the company of the second contract of the second contract of the second contract of the second contract of the second contract of the second contract of the second contract of the second contract of the

 $\left($ 

 $\bar{V}^{\rm max}$ 

والمتعادين

 $stats3COM()$ asat\_stats\_503();

 $\overline{r}$ 

 $\lambda$ 

I

/\* display 3(ON ETHERNET board statistics  $*/$ simmet\_stats\_503(); \*/ /\* display SIONNET connection stats (NYI) \*/ /\* display A: AT connection stats  $*/$ 

 $\mathcal{C}_{\mathcal{A}}$ 

躁

**ATMAGE** J.

T

```
****************
\prime^*simmet.c
                                                                          \bullet\prime^*\bullet\lambda\bullet\overline{1}This file contains the c code for the simnet M1 tank simulator.
                                                                          \bullet\mu\bullet#include "..\\sim.h"
\lambdafdefine DISPLAY 1
\starextern cRcvSone();
extern cXmit1();
extern char far *addr_3COM();
/* Initialize the 300K EtherLinkii connection */
simnet_init_503 ()
\epsilonprintf("simnet_init_503 Not Implement Yet,n");
\lambdachar far *simnet_addr_503()
\epsilonreturn(addr_3COM());
\lambda/* Read a packet from SIMNET */
simnet_read_503 (buf)
unsigned char *buf;
\epsilonint cnt, i;
    unsigned char far *Pkt;
_disable()cnt = cRcvSome(EPkt);printf("\n) = td\n", \n; ch);if (\text{cnt})\mathbf tprint("Pkt = ");for (i=0; i<30; i++)print(" 12x", Pkt[1]);\mathbf{v}if (((Pkt[6] == 0x02) 44 (Pkt[7] == 0xc1) 44 (Pkt[8] == 0x1f) 44(Pkt[9] == 0x30) && (Pkt[10] == 0x2') && (Pkt[11] == 0x68)) ||
         ((Pkt[6] == 0x02) &E (Pkt[7] == 0xcf' &E (Pkt[8] == 0x1f) &E)(Pkt[9] == 0x30) 44 (Pkt[10] == 0x2') 44 (Pkt[11] == 0x95))) 44(Pkt[23] == 0x05) 44 (cnt))\mathbf Cmemcpy(ether_buf, &Pkt, cnt);*/
     \lambdafor (i=0; i<math>const; i++)buf[i] = Pkt[i];printf("\ncopied message to buffer\n");
    \lambdaelse
      \{ \text{cnt=01} \}_{enable()t}return (cnt);\lambda/* Write a SIMNET pdu */
```
网络野树独特

a <mark>communication num que num tr</mark>eportunitats () il comp<del>osition de la provincia de</del> la latina de la provincia del pr
```
simmet_write_503 (Pkt, cnt)
unsigned char *Pkt;
int cnts
\epsilonint i,j, flags = 0x0060, reqid = 0x0001, ireqid = 0x0001;
    cXmitl(cnt, cnt, flags, reqid, Pkt, &nreq.d);
#ifdef DISPLAY
     1 - 0tfor (i = 0; i < cnt; i++)\epsilon1 + + 1if (j > 20) ( j = 1; printf("\n"); )
         print("32x", Pkt[1]);\mathbf{v}print(f(n,n^*))fendif
\mathbf{y}/* Close SIMMET connection */
simnet_close_503 ()
\mathbf{I}printf("simmet_close_503 Not Implement Yet\n");
\lambda/* This subroutine is for debugging purpose only, it will DUMP the content of a
   SIMMET pdu. The content of the buffer must be in NETWORK ORDER */simnet dump (buf)
simnet *buf;
                                                      \mathcal{L}_{\mathcal{A}} .
\epsilonint i, j, netcnt;
    unsigned char *pointr;
    union \ellstruct \left\{unsigned lengthr :12;
            unsigned version :4:
        } lengths;
        short lengthi;
        char lengthc[2];
    } length;
    printf("SIMNET content\n");
    /* length does not include source addr. destination addr. and type field */
    printf("Source addr
                             : 2x-12x-12x-12x-12x-12x\2buf->ether_source (0), buf->ether_source [1], buf->ether_source [2],
        buf->ether_source [3], buf->ether_source [4], buf->ether_source [5]);
    printf("Destination addr: $2x-$2x-$2x-$2x-$2x-$2x\n",
        buf->ether_dest [0], buf->ether_dest [1], buf->ether_dest [2],
        buf->ether_dest [3], buf->ether_dest [4], buf->ether_dest [5]);
    pointr = (char +) &buf;
    for (i=0, j=3; i<158; i++) (
        print("2x", pointr[i]);if (j > = 17) (
            j=0;print(f("n")\lambda\lambdaprint("\\n");\lambda
```
is a direct subset of the set of  $\mathcal{L}_\mathcal{A}$  , where the analysis of the set of  $\mathcal{A}$ 

 $\mathcal{L}(\mathbf{x},\mathbf{z}^{\prime},\mathbf{z}^{\prime})$ 

<u>na manang papaganan na manang sa</u>

/\* This subroutine is for debugging purpose only, it will DISPLAY the content of a SINNET pdu. The content of the buffer must be in HOST ORDER \*/

```
simnet_display (buf)
simmet *buf;
\epsilonint i, j_iprintf("Rotation\n")1 
   for (i=0; i<=2; i++)for (j=0; j<=2; j++)printf("td td tlf\n",i,j,buf->PDU.variant.appearance.rotation[i][j]);
   printf("Location\n"), 
   printf("\lf\n",buf->PDU.variant.appearanc :.location[O]);
   printf("tlf\n",buf->PDU.variant.appearanc :.location[1]);
   printf("\lf\n",buf->PDU.variant.appearancs.location[2]);
   print("tu\n", but \rightarrow PDU.start.append.\napprox.\n\bar{\mathbf{y}}
```
I

I

I

I

I

I

I

I

I

I

I

I

I

I

I

I

I

I

I

**, •••••••••••••• \*\*\* •••••••• \*\* ••• \*\*\* ••••••• \*\* ••. \*\*\*.\*\*\*\* •••••••••••••••••••••• /**  ., \*' \*'

 $\alpha$  and  $\beta$  , and  $\beta$  , and  $\alpha$  is a sequence of  $\beta$ 

a na ang pagalang pagpagang kalang pagpagan ng matang nang mang mang pagpang pagpagan ang mang mata

المتحصر والمتحدث

والمتحجم ومعاقدهم والمحارب والمتاريخ والمستهدم ومقدوره

Therefore appropriation and consequences are

```
/* asat.h<br>/* This file contains the data structure for the ASAT<br>/*
     '* 
I····*··*·······*···*.**** ..... ****.*****.***~****.*** ••• _ •••• _._._._ •••• _._, *' '* 'define F2K 5 *' 
    ,,'define F2K 500.0 
    'define F2K 100000.0 
    'define ASAT-AXRPORT_X 160000,F2K 
    'define ASAT-AXRPORT_Y 0,F2K 
    'define ASAT-AXRPORT_Z 0,F2K 
    typedef struct { 
        unsiqned char ether_addr[6]: 
        unsigned short length; 
        short reserved; 
        unsiqned short type: 
    asat_hdr; 
    typeder struct 
        short XI 
        short YI 
        short zi
        unsigned short yaw; 
        unsigned &bort pitch; 
        unsigned short roll; 
        short speed; 
        /* ???? id; *' 
        short id: 
    aircraft_init: 
\mathbb{R} and \mathbb{R}typedaf struct 
        short XI 
        short y, 
        short z; 
        unsiqned short yaw; 
        unsiqnad short pitch: 
        unsigned short roll; 
        short headinq; 
        short climb;
        short bank; 
        float speed; 
        char got_hit_data [511 
        char plane_type: 
        char radar: 
        short plane-hit_status: 
    target; 
    typedef struct 
        long x: 
        long y, 
        long ZI 
        long speed; 
        unsigned short yaw; 
        unsigned short pitch: 
    al.al1e_&laulator; 
    typedef struct (
        long speed;
        long XI 
        long y: 
        long z; 
        unsigned short yaw; 
        unsigned ahort pitch; 
    aisaile_target;
```
I

I

I

I

I

I

I

I

I

I

I

I

I

I

I

I

I

I

char flare\_type [6];

```
char f1are_data [6]1 
 typedef struct 
     char teaa; 
 } type_0;typedef atruct 
     short enemy_type: 
     short team_mode;
     short ttl_enemies;
     short ttl_friends;
     char players;
     char ski11_1eve1: 
     char missi1e_f1aq: 
     char flare_flag;
     1* aircraft_init aircraft_init [12]: *1 
     char aircraft_init [200];
 \rightarrow type_1;
 typedef struct 
     char sim_id;
     char sim_type;
    10nq XI 
    10ng y1long :7unsigned short yaw;
    unsigned short pitch;
    unsigned short roll;
    long speed;
    short hit_status;
    short radar_status; 
    char order_tab1e[11]; 
    short sim_status;
    short heading_rate;
    short Climb_rate; 
    short bank_rate;
    short miss1e_f1are; 
    char info[44];char miss1_dat [8]; 
    1* missi1e_simu1ator missi1e_simu1ator[??'?]; *1 
    char missile_simulator[200];
type_8; 
typedef struct 
        char mi9_enta; 
        short friend_enemy;
        1* char data[????]; *1 
        char data[200]; 
type_91 
struct asat { 
    asat_hdr hdr; 
    union { 
        unsiqned char DATAONLY [200]; 
        type_O TYPEO: 
        type_1 TYPE1; 
        type_8 TYPE8; 
        type_9 TYPE9; 
    data; 
\lambda
```
I

I

I

I

I

I

I

I

I

I

I

I

I

I

I

I

I

I

I

**typedef struct asat ruckasat;** 

```
\prime\overline{1}SIN.H
\lambda^*\overline{I}This header file provides some basic defines and structures */
\overline{1}used in creating and accessing SINNET PDUs.
\overline{1}
```
 $\bullet$  /

 $\bullet$ 

 $\bullet$  /

 $\rightarrow$  $\bullet$ 

Access the Assembly

/\* include all SIMNET v.6 header files (in a other directory) \*/

#include "\\simhdr\\simhdr.all"

큹

/\*\*\*\*\*\*\* This came from SIMMET2.h \*\*\*\*\*\*\*\*\*\*\*\*\*\*\*\*\*\*/

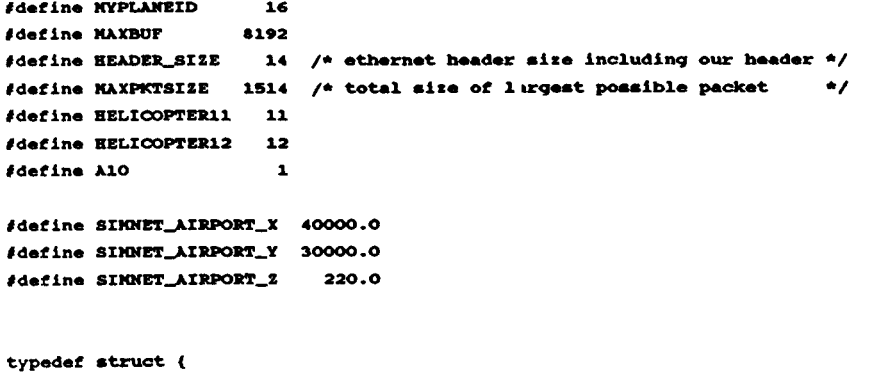

```
ether_dest[6];
 char
                 ether_source(6);
\ddot{\phantom{a}} char
 short
                 ether_type;
                 association_header[8];
 char
 SimulationPDU PDU;
```
فعفونك

موجب

.<br>The second contract is a second contract of the second state of the second second second second second second

} simmet;

 $\label{eq:2.1} \frac{1}{\sqrt{2}}\int_{\mathbb{R}^3}\frac{1}{\sqrt{2}}\left(\frac{1}{\sqrt{2}}\right)^2\frac{1}{\sqrt{2}}\left(\frac{1}{\sqrt{2}}\right)^2\frac{1}{\sqrt{2}}\left(\frac{1}{\sqrt{2}}\right)^2\frac{1}{\sqrt{2}}\left(\frac{1}{\sqrt{2}}\right)^2.$  $\label{eq:2.1} \frac{1}{\sqrt{2}}\int_{\mathbb{R}^3}\frac{1}{\sqrt{2}}\left(\frac{1}{\sqrt{2}}\right)^2\frac{1}{\sqrt{2}}\left(\frac{1}{\sqrt{2}}\right)^2\frac{1}{\sqrt{2}}\left(\frac{1}{\sqrt{2}}\right)^2\frac{1}{\sqrt{2}}\left(\frac{1}{\sqrt{2}}\right)^2\frac{1}{\sqrt{2}}\left(\frac{1}{\sqrt{2}}\right)^2\frac{1}{\sqrt{2}}\frac{1}{\sqrt{2}}\frac{1}{\sqrt{2}}\frac{1}{\sqrt{2}}\frac{1}{\sqrt{2}}\frac{1}{\sqrt{2}}$ 

 $\label{eq:2.1} \frac{1}{\sqrt{2}}\int_{\mathbb{R}^3} \frac{1}{\sqrt{2}}\left(\frac{1}{\sqrt{2}}\right)^2\frac{1}{\sqrt{2}}\left(\frac{1}{\sqrt{2}}\right)^2\frac{1}{\sqrt{2}}\left(\frac{1}{\sqrt{2}}\right)^2\frac{1}{\sqrt{2}}\left(\frac{1}{\sqrt{2}}\right)^2.$